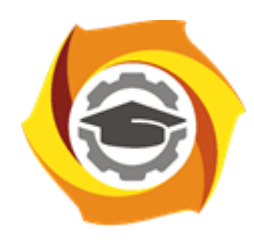

**Негосударственное частное образовательное учреждение высшего образования «Технический университет УГМК»**

# **МЕТОДИЧЕСКИЕ УКАЗАНИЯ К ВЫПОЛНЕНИЮ ЛАБОРАТОРНЫХ РАБОТ ПО ДИСЦИПЛИНЕ**

# **ТЕОРЕТИЧЕСКИЕ ОСНОВЫ ЭЛЕКТРОТЕХНИКИ**

**Профиль подготовки**

**Направление подготовки 13.03.02 Электроэнергетика и электротехника Электрооборудование и электрохозяйство горных и промышленных предприятий**

**Уровень высшего образования бакалавриат**

*(бакалавриат, специалитет, магистратура)*

Автор - разработчик: Бородин М. Ю., канд. техн. наук, доцент Рассмотрено на заседании кафедры энергетики Одобрено Методическим советом университета 30 июня 2021 г., протокол № 4

> г. Верхняя Пышма 2021

Лабораторные работы имеют целью под руководством преподавателя на практике закрепление обучающимися полученных на лекциях теоретических знаний.

Лабораторные работы:

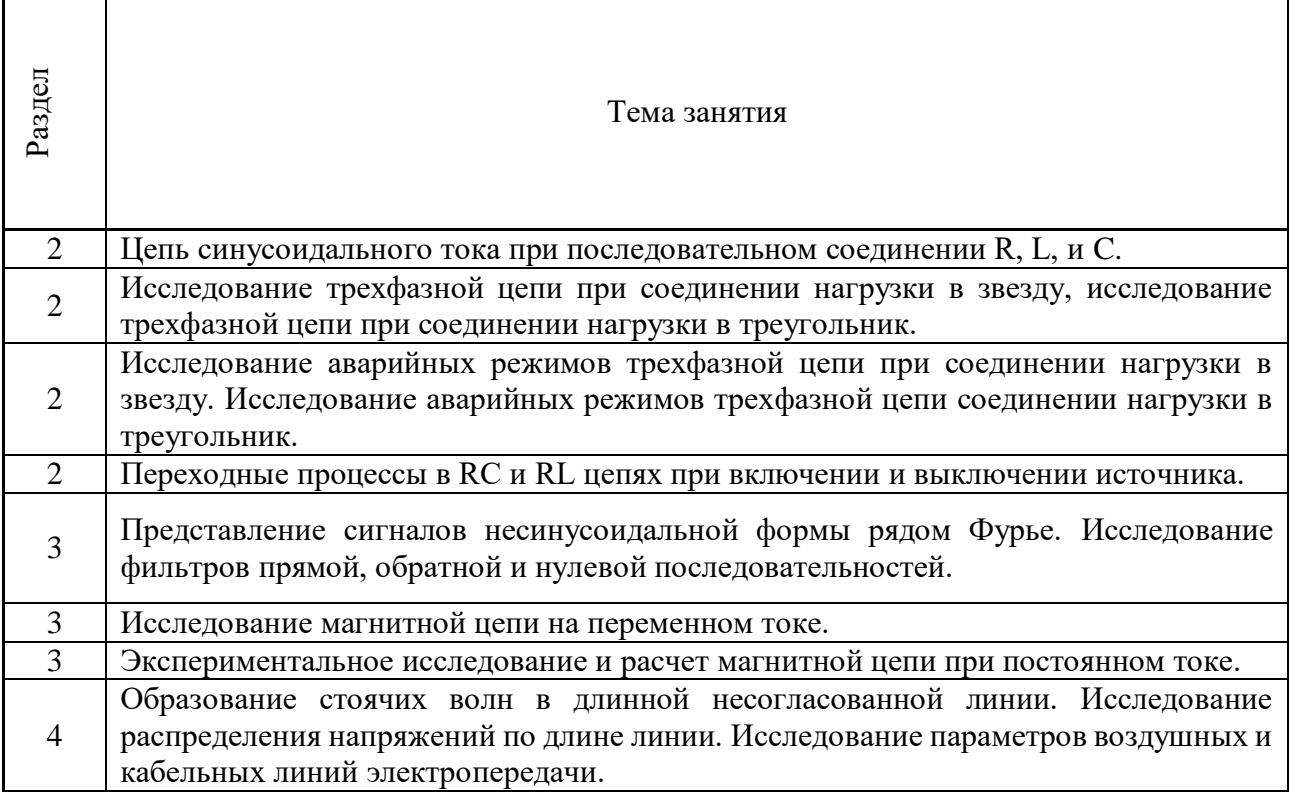

## *Лабораторная работа №1.*

*Тема:* Исследование цепи синусоидального тока при последовательном соединении R, L, и C.

### **Общие сведения**

В цепи переменного тока кроме сопротивлений используются также катушки индуктивности и конденсаторы.

На сопротивлениях, которые в цепи переменного тока называются еще *активными сопротивлениями*, связь между током и напряжением определяется законом Ома. Если по активному сопротивлению R протекает синусоидальный ток  $i=I_M\sin(\omega t)$ , то напряжение на этом сопротивлении u=U<sub>M</sub>sin( $\omega$ t), где  $\omega$ =2Пf – круговая частота, а амплитуды тока и напряжения связаны законом Ома:  $U_{M}=RI_{M}$ 

Если по идеальной индуктивности L (т.е. активное сопротивление провода катушки равно нулю) протекает ток  $i=I_w\sin(\omega t)$ , то напряжение на ней u=U<sub>w</sub>sin( $\omega t+90^\circ$ ), т.е. напряжение на катушке опережает ток на 90˚, или ток отстает от напряжения по фазе на 90˚. Амплитуды тока и напряжения связаны соотношением, аналогичным закону Ома:  $U_M = X_L I_M$ , где  $X_{L=0}L$ индуктивное сопротивление катушки.

Наконец, если по конденсатору, емкость которого С, протекает синусоидальный ток  $i=I_M\sin(\omega t)$ , то напряжение на нем  $u=U_M\sin(\omega t-90^\circ)$  отстает от тока по фазе на 90°. Амплитуда напряжение связана с током также выражение, аналогичным закону Ома:  $U_M = X_C I_M$ , где  $X_C=1/\omega C$  – емкостное сопротивление.

Выражение аналогичные закону Ома применяются и для действующих значений синусоидальных токов и напряжений:

 $U_R=RI_RU_L=X_LI_LU_C=X_CI_C$ 

При последовательном соединении R.L.C (рис 7.1a) через все элементы протекает один и тот же ток. Тогда напряжение на всей цепи можно определить по второму закону Кирхгофа, как сумму напряжений на отдельных элементах. При сложении, чтобы учесть фазовые сдвиги напряжениями, удобно использовать векторные диаграммы. На векторной диаграмме действующие (или амплитудные) значения токов и напряжений изображают векторами, длины которых равны численным значениям токов и напряжений, а углы между ними соответствуют фазовым сдвигам (рис. 7.16)

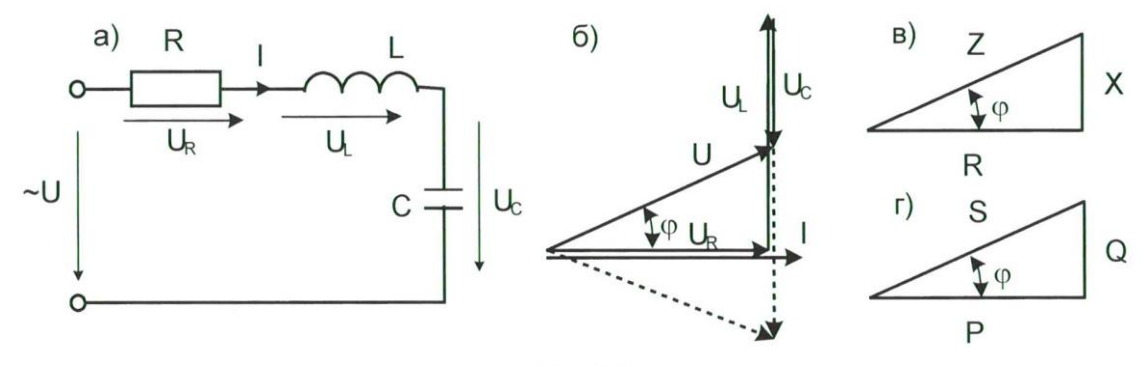

Рис. 7.1

Из векторной диаграммы следует, что напряжение на всей цепи

$$
U = \sqrt{U_R^2 + (X_L - X_C)^2} = \sqrt{R^2 I^2 + (X_l I - X_C I)^2} = ZI
$$

 $\text{Tr}aeZ = \sqrt{R^2 + (X_L - X_C)^2} = \sqrt{R^2 + X^2}$  – полное сопротивление цепи при последовательном соединении R,L,C, а  $X=X_L-X_C$  – реактивное сопротивление.

Из векторной диаграммы следует также, что угол сдвига между током и напряжением.

$$
\varphi = \arctg \frac{U_L - U_C}{U_R} = \arctg \frac{X_L - X_C}{R} = \arctg \frac{X}{R}.
$$

Все соотношения между активным, реактивным и полным сопротивлениями, а так же углом ф, хорошо иллюстрируются с помощью треугольника сопротивлений (рис. 7.1в), который подобен треугольнику напряжений.

Если  $X_1 > X_C$ , то угол ф положительный и напряжение опережает ток. Этот случай показан на векторной диаграмме сплошными линиями. Если же  $X_L < X_C$ , то угол ф отрицательный, и напряжение отстает от тока (показано на векторной диаграмме пунктиром). Если же, наконец,  $X_L = X_C$ , тогда  $U_L = U_C \phi = 0$ , и ток совпадает с напряжение по фазе. Этот случай называется резонансов напряжения.

Условие резонанса  $X_L = X_C$  или ф=0 можно также записать в виде:

 $\omega L = 1/\omega C$ или  $\omega^2 LC = 1$ 

Отсюда можно определить частоту, индуктивность или емкость, при которой в цепи будет наблюдаться резонанс.

При синусоидальном токе мощность, потребляемая цепью, периодически изменяется по времени с двойной частотой. Однако, кроме переменной составляющей, она содержит также и постоянную составляющую. Среднее значение мощности за период называется **активной мошностью**: P=UIcos $\phi$ =I<sup>2</sup>R. Она измеряется в Вт. Кроме активной мощности в цепях переменного тока используют понятие *полной мощности* S=UI=I<sup>2</sup>Z,(B<sup>\*</sup>A), **реактивной мощности**  $Q = \text{Uls} \cdot \text{m} \cdot \text{m} = \text{I}^2 \text{X}$  (вар), а также индуктивной мощности  $Q_L = \text{I}^2 \text{X}_L$ , емкостной мощности $Q_C = I^2 X_C(\text{вар})$ . Очевидно, что  $Q = Q_L - Q_C$ . Все соотношения между мощностями можно проиллюстрировать треугольников мощностей, подобным треугольникам напряжений и сопротивлений (рис. 7.1г). при резонансе, когда  $X=X_1-X_2=0$  и  $\phi=0$ , реактивная мощность также равна нулю, а активная равна полной мощности.

Параметры цепи переменного тока R,XL,Xcможно определить по показаниям трех приборов вольтметра, амперметра и ваттметра. Измерив этими приборами U,I, P, определяем Z=U/I и ф=arccos(P/UI). Зачем из треугольника сопротивлений определяем R=Zcosфи X= Zsinф.

### Экспериментальная часть

### Задание

Определить экспериментально параметры непи последовательным  $\mathbf{c}$ соединением R,L,C для трех случаем  $X_L < X_C$ ,  $X_L = X_C$ ,  $X_L > X_C$ .

Построить векторные диаграммы. Сделать расчет цепи при резонансе и сравнить результаты расчета с экспериментальными данными.

### Порядок выполнения работы

- $\bullet$  Измерьте омметром и запишите активное сопротивление катушки индуктивности 900 витков.  $R_k =$ ..............Ом
- Снимите с трансформатора катушку 900 витков, вставьте в нее только одну половину разъемного сердечника и соберите цепь, принципиальная схема которой показаны на рис. 7.2, а монтажная – на рис. 7.3.

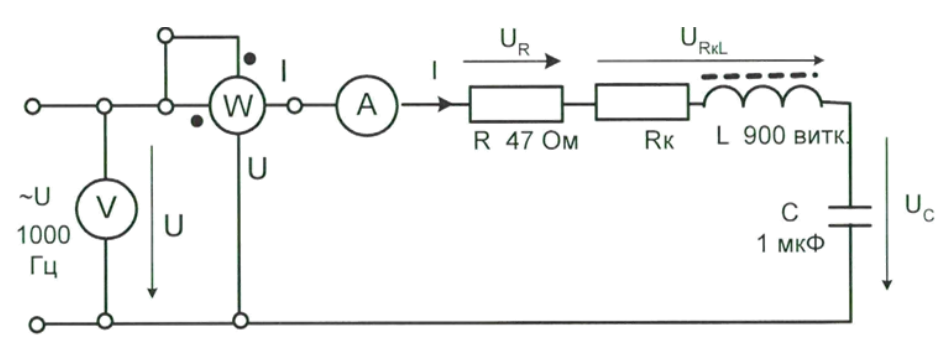

Рис.7.2

- Установите переключатель сигналов генератора напряжений в положение « », регулятор частоты - в положение 1000Гц и регулятор напряжений в крайнее правое положение (максимальная амплитуда).
- Включите генератор и, регулируя частоту, добейтесь резонанса по максимуму тока.
- $\bullet$ Измерьте мощность, ток и напряжение на входе цепи, на резисторе, на катушке с активным внутренним сопротивлением и на конденсаторе. Запишите эти показания приборов в троку X<sub>L</sub>=X<sub>C</sub> табл.7.1. При измерении мощности следите за сигнализацией ошибок в выборе пределов измерения  $I$ >,  $I$ <,  $U$ <,  $U$ >.

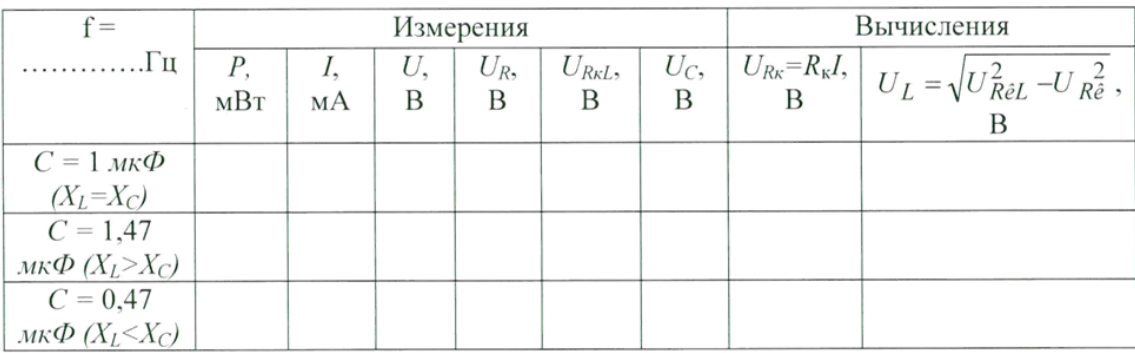

- Включите параллельно конденсатору 1мкФ конденсатор 0,47мкФ и запишите показания приборов в строку X<sub>L</sub>>X<sub>C</sub>.
- Оставьте в цепи один конденсатор 0,47мкФ и запишите показания приборов в строку  $X_L < X_C$ .
- По опытным данным рассчитайте напряжение на активном и индуктивном сопротивлениях катушки и занесите результаты также в табл. 7.1.
- На рис. 7.4 постройте в масштабе векторные диаграммы для всех случаев.
- По экспериментальным данным определите параметры цепи Z,  $\phi$ , R, X и сведите результаты расчета в табл. 7.2.
- Определите те же эквивалентные параметры цепи Z,  $\phi$ , R, X по номинальным данным, указанным на этикетках (кроме катушки) и сведите результаты расчета в табл. 7.3 Сравните результаты.

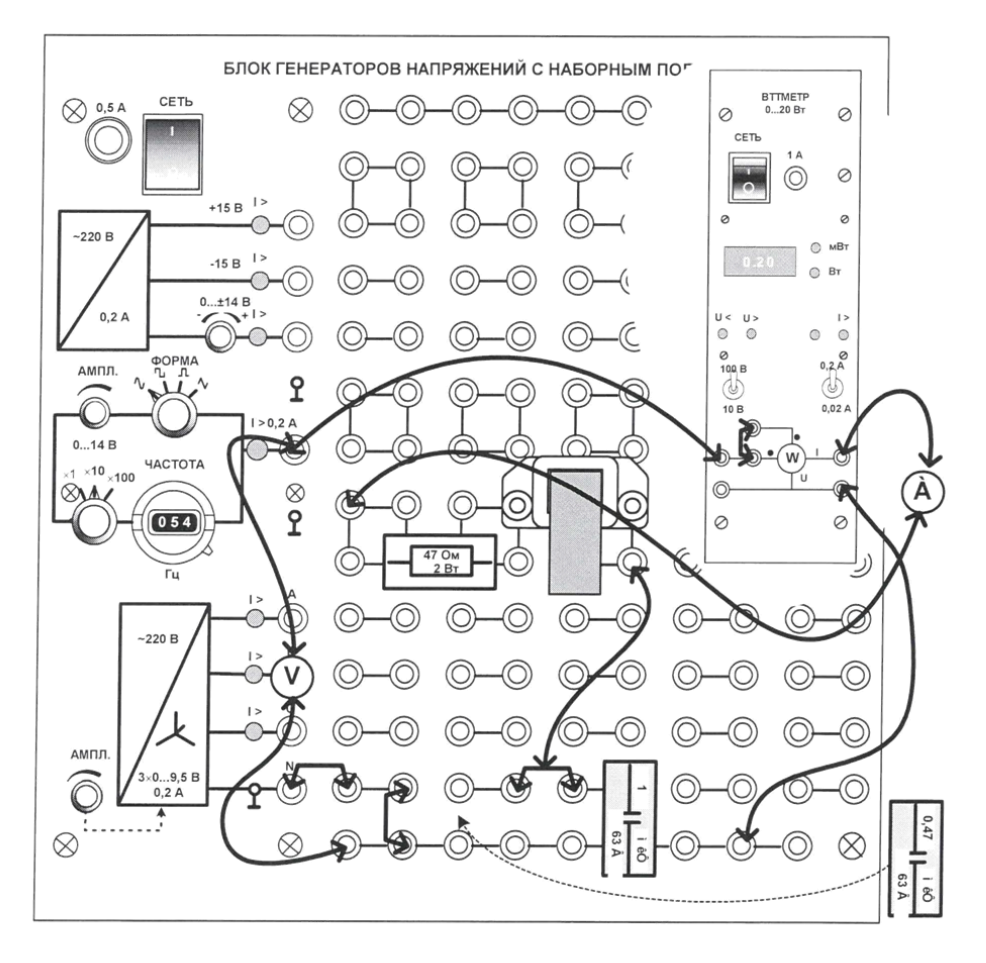

Рис. 7.3

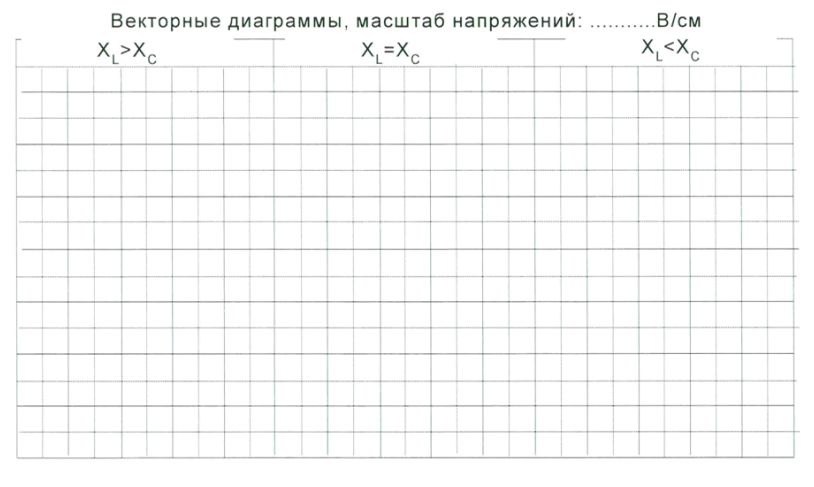

Рис. 7.4

Таблица 7.2

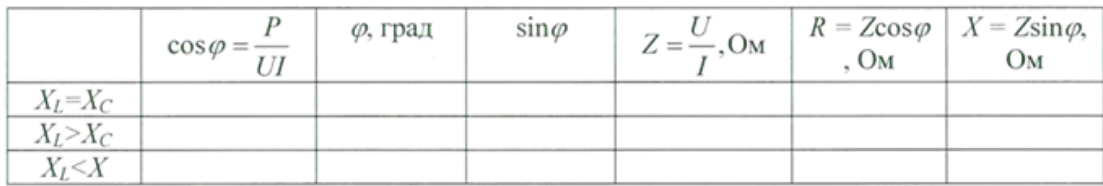

Таблица 7.3

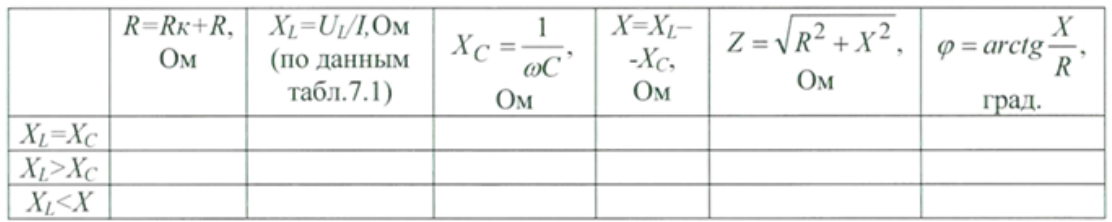

### Лабораторная работа №2.

Тема: Исследование трехфазной цепи при соединении нагрузки в звезду, исследование трехфазной цепи при соединении нагрузки в треугольник.

### Общие сведения

Если нагрузки (приемники) соединены в трехфазную цепь по схеме «звезда» (рис. 9.1), то к сппротивлениям нагрузки приложены фазные напряжения. Линейные напряжения (Uл) в  $\sqrt{3}$  раз больше фазных (Uф), а линейные токи (Iл) равны фазным (Iф) и определяются по закону Ома:

$$
I_{\rm A} = \frac{U_{\rm A}}{R_{\rm A}} I_{\rm B} = \frac{U_{\rm B}}{R_{\rm B}} I_{\rm C} = \frac{U_{\rm C}}{R_{\rm C}}
$$
  
Гок нейтрали (I<sub>N</sub>) равен вектороной сумме этих токов  

$$
\overrightarrow{I_N} = \overrightarrow{I_A} + \overrightarrow{I_B} + \overrightarrow{I_C}
$$

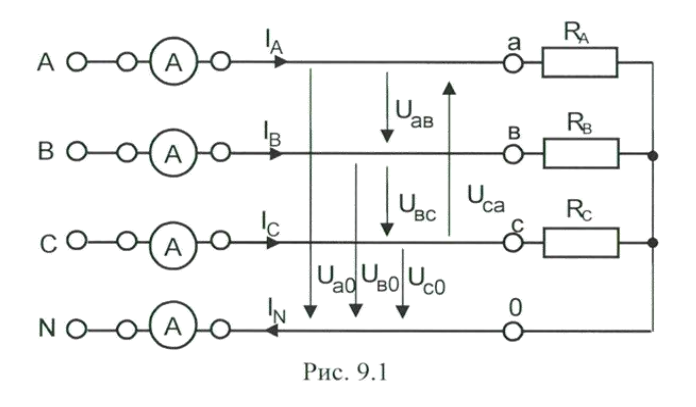

Присимметричныхнапряжениях $U_A$ ,  $U_B$ ,  $U_C$  и одинаковых сопротивлениях  $R_A=R_B=R_C$ токи I<sub>A</sub>, I<sub>B</sub>, I<sub>C</sub> также симметричны и их сумма (I<sub>N</sub>) равна нулю. Тогда I<sub>n</sub>=I<sub>d</sub>=U<sub>d</sub>/R, I<sub>N</sub>=0.

Если же сопротивление фаз нагрузки неодинаковы, то через нулевой провод протекает некоторый ток Імне равный 0, а в схеме без нейтрали происходит смещение точки 0 на векторной диаграмме напряжений. Это пояняется на векторных диаграммах (рис. 9.2).

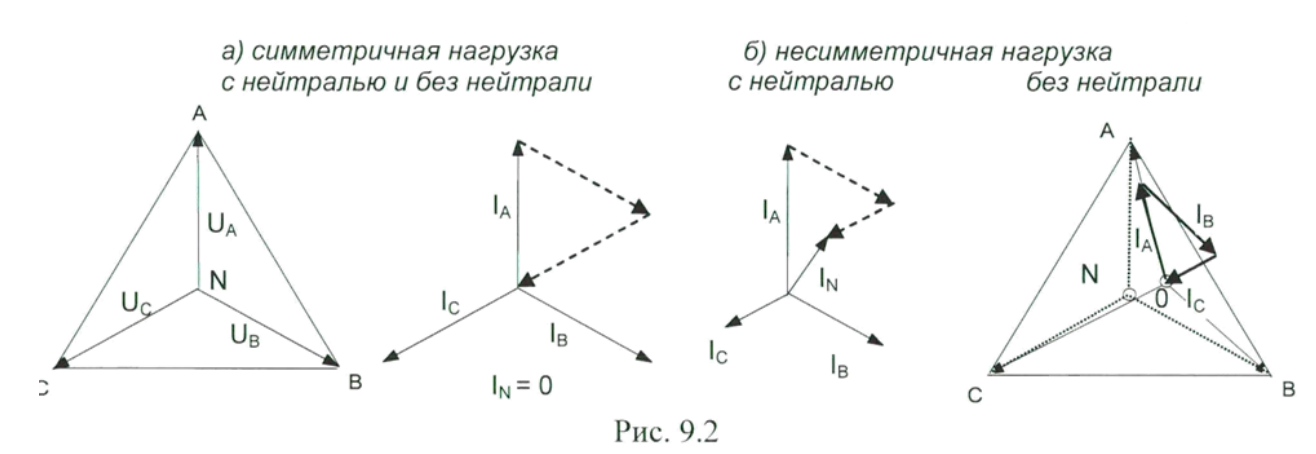

Мощность складывается из мощностей трех фаз:  $\sum P = P_A + P_B + P_C$ При симметричной и чисто активной нагрузке, имеем:

$$
\sum P = 3P_{\phi} = 3U_{\phi}I_{\phi} = \sqrt{3}U_{\pi}I_{\pi}
$$

При смешанной (активно-индуктивной или активно-емкостной ) нагрузке в симметричной трехфазной цепи:

Активня мощность $\sum P = 3U_\Phi I_\Phi cos\phi = \sqrt{3} U_\pi I_\pi cos\phi$ Реактивная мощность $\sum Q = 3U_\Phi I_\Phi sin\phi = \sqrt{3} U_{\pi} I_{\pi} sin\phi$ 

Полная мощность $\sum {\cal S}=3U_\Phi I_\Phi=\sqrt{3}U_{\pi}I_{\pi}$ 

Активная мощность в четырехпроводной трехфазной цепи измеряется с помощью трех ваттметров ( рис. 9.3а), а в трехпроводной – с помощью двух ваттметров (рис. 9.3б).

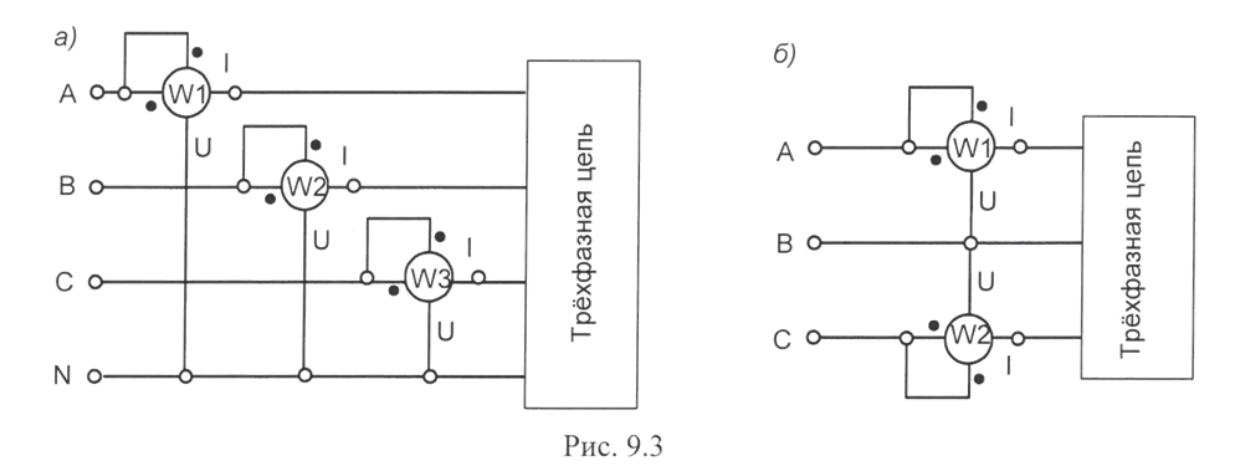

### **Экспериментальная часть**

#### **Задания**

В трехфазной цепи при соединении нагрузки в звезду измерить действующие значения токов и напряжений. мощность. простроить векторные диаграммы и проверить баланс мощностей для следующих случаев:

- Симметричная активная нагрузки с нейтральным проводом и без него.
- Несимметричная активная нагрузка с нейтральным проводом и без него.
- Несимметричная смешанная нагрузка с нейтральным проводом и без него.

### **Порядок выполнения эксперимента**

- Соберите цепь с симметричной активной нагрузкой  $(R_A=R_B=R_C=1KOM)$  согласно принципиальной схеме (рис. 9.1) и монтажной схеме (рис. 9.4).
- Измерьте напряжение и токи на нагрузке в схеме с нейтральным проводом и вычислите мощности. Результаты измерений и вычислений занесите в табл. 9.1.
- Подключая ваттметр сначала в фазу А, затем в фазу В и, наконец, в фазу С измерьте мощности в трех фаз и вычислите суммарную мощность. Результаты запишите в табл. 9.1. (Для перекления ваттметра из одной цепи в другую, также как и амперметра, используйте специальный коммутационный миниблок «амперметр» и пару проводников с коаксиальным разъемом!)Проверьте баланс мощностей, т.е. сравните суммарную измеренную можность с суммой рассчитанных фазных мощностей.
- Уберите из схемы нейтральный провод (перемычку между точками Nи 0) и снова измерьте токи и напряжения.
- Подключая токовуб цепь ваттметра сначала в фазу А, а цепь напряжения на  $\bullet$ напражения  $U_{AB}$ , затем токовую цепь в фазу С, а цепь напряжения – на напряжение  $U_{CB}$ , измерьте две мощности и вычислите суммарную мощность. Проверьте баланм мощностей.
- Провторите измерения и вычисления для несимметричной нагрузки с нейтральным и без найтрального провода (R<sub>A</sub>= 1 кОм, R<sub>B</sub>= 680 Ом R<sub>C</sub>= 470 Ом).
- Повторите измерения и вычисления, заменив резистор фазы В конденсатором 4,4 мкФ, а резистор фаззы С - катушкой индуктивности 900 витков с собранным ферримагнитным сердечником. Выберите масштабы токов и напряжений и постройте вектроные диаграммы для всех случаев.

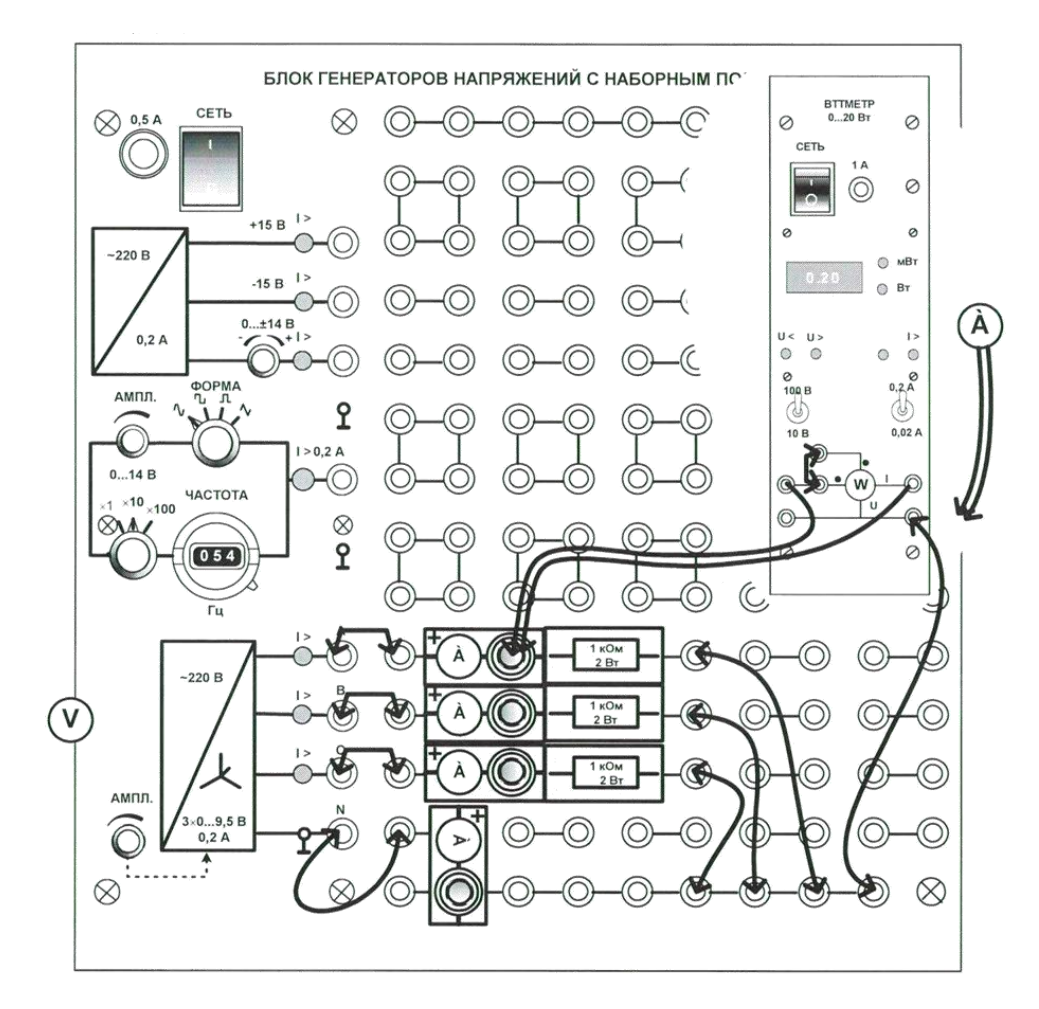

Рис. 9.4

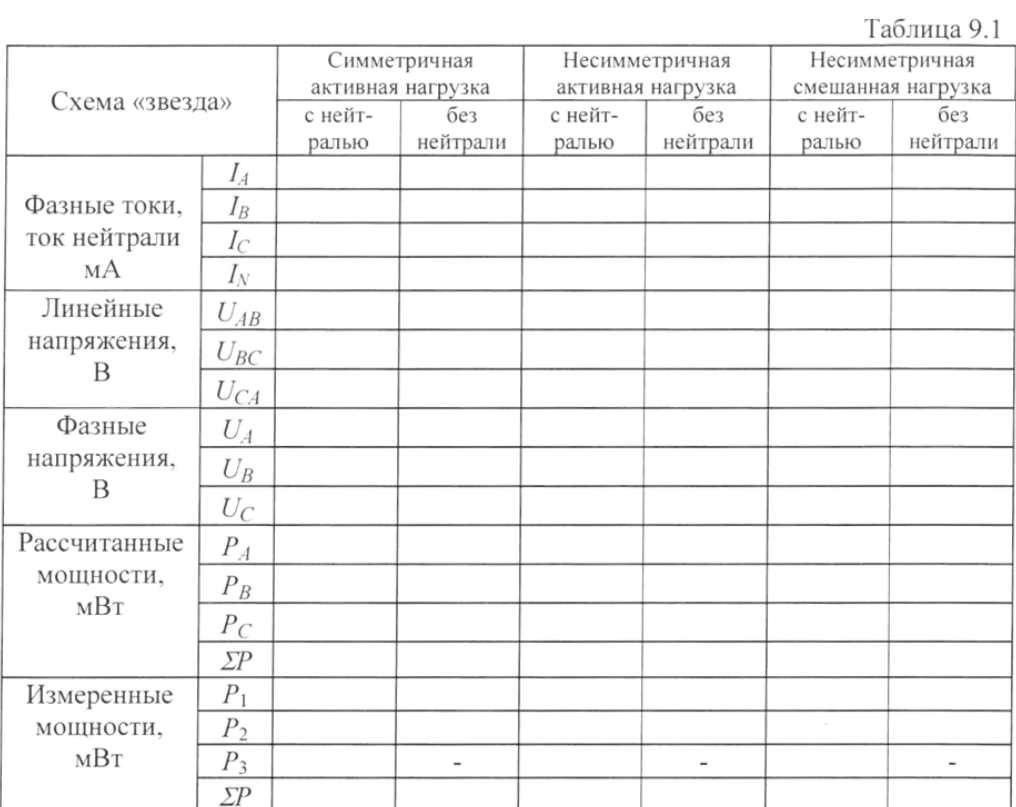

# Векторные диаграммы

1. Симметричная активная нагрузка $R_{\rm A}=R_{\rm B}=R_{\rm C}=1$ кОм

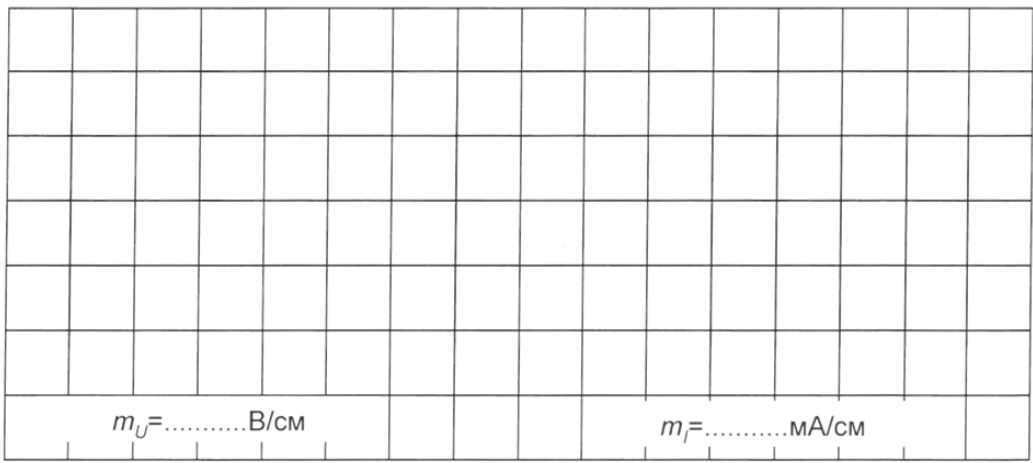

С нейтралью Без нейтрали 

2. Несимметричная активная нагрузка  $R_A = 1$  кОм,  $R_B = 680$  Ом,  $R_C = 470$  Ом

3. Смешанная несимметричная нагрузка фаз:

 $R_A = 1$  кОм,  $C_B = 4.4$  мкФ,  $L_C \rightarrow$  катушка 900 витков с сердечником

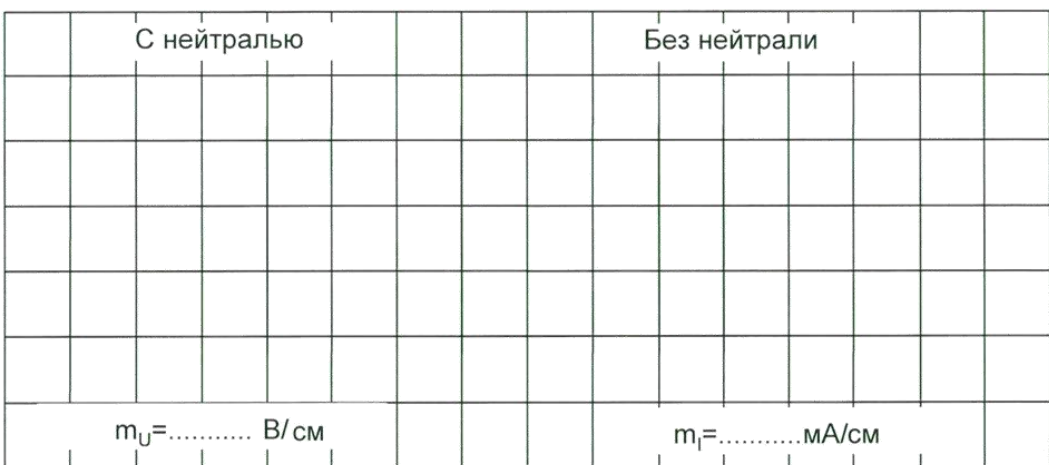

## *Лабораторная работа №3.*

*Тема*: Исследование аварийных режимов трехфазной цепи при соединении нагрузки в звезду. Исследование аварийных режимов трехфазной цепи соединении нагрузки в треугольник.

### **Общие сведения**

Аварийными являются режимы, которые возникают при коротких замыканиях в нагрузке или в линиях и обрыве проводов. Остановимся на некоторых типичных аварийных режимах.

Обрыв нейтрального провода при несимметричной нагрузке.

В симметричном режиме  $I_N=0$ , поэтому обрыв нейтрального провода не приводит к изменению токов и напряжений в цепи и такой режим не является аварийным. Однако, при несимметричной нагрузке ток нейтрали не равен 0, поэтому обрыв нейтрали приводит к изменению всех фазных токов и напряжений. На векторной диаграмме напряжений точка «0» нагрузки, совпадающая до этого с точкой «N» генератора. Смешается таким образом, чтобы сумма фазных токов оказалась равной нулю (рис.11.1). Напряжения на отбельных фазах могут существенно превысить номинальное напряжение.

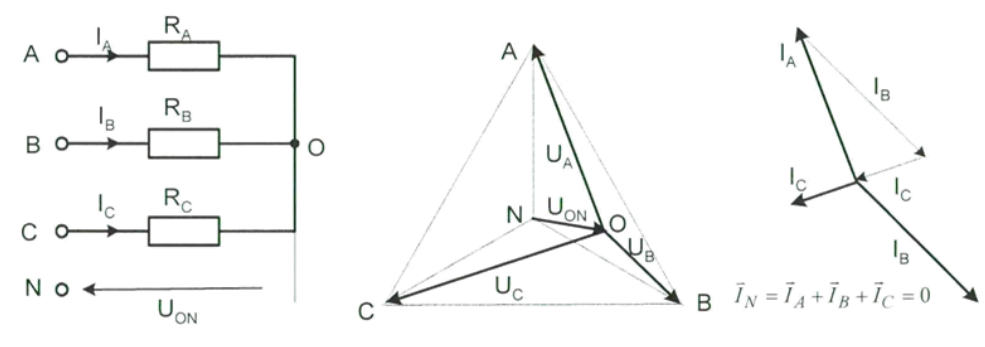

Рис. 11.1

### **Обрыв фазы при симметричной нагрузке в схеме с нулевым проводом.**

При обрыве провода, например, в фазеA ток этой фазы становится равным нулю. Напряжения и токи в фазахВи С не изменяются, а в нулевом проводе появляется ток  $\overrightarrow{l_{\rm N}}=\overrightarrow{l_{\rm B}}+$  $\overrightarrow{\mathsf{l}_\mathsf{C}}.$ Он равен току, который до обрыва протекал в фазе А (рис. 11.2)

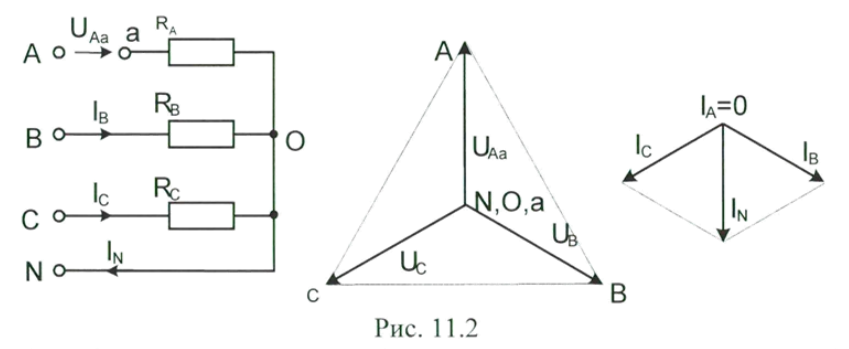

## **Обрыв фазы при симметричной нагрузке в схеме без нулевого провода.**

При обрыве, например, фазы A (рис. 11.3) сопротивление RAU RB оказываются соединенными последовательно и к ним приложено линейное напряжение U<sub>BC</sub>. Напряжение на каждом из сопротивлений составляет  $\frac{\sqrt{3}}{2}$ от фазного напряжения в нормальном режиме. Нулевая точка нагрузки на векторной диаграмме напряжений смещается на линию ВС, и при RВ=RСона находится точно в середине отрезка ВС.

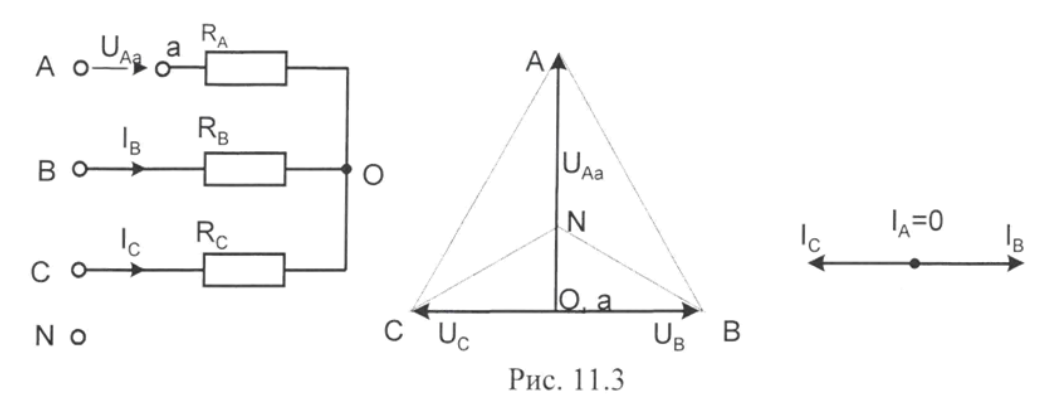

Короткие замыкания

При коротком замыкании фазы нагрузки в схеме с нулевым проводом ток в этой фазе становится очень большим (теоретически бесконечно большим) и это приводит к аврийному отключению нагрузки защитой. В схеме без нулевого провода при замыкании. Например, фазы A, нулевая точка нагрузки смещается в точку «А» генератора. Тогда к сопротивлениям  $\Phi$ аз Ви С прикладываются линейные напрядения. Токи в этих фазах возрастают в  $\sqrt{3}$  раз, в ток в фазе A – в 3 раза (рис 11.4).

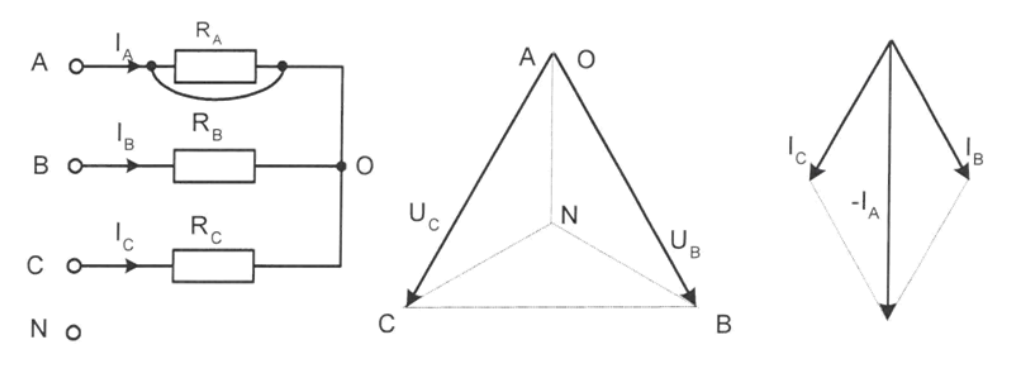

Рис. 11.4

## **11.2 Экспериментальная часть**

### **Задание**

Экспериментально исследовать аварийные режимы трехфазной цепи при соединении нагрузки в звезду.

Порядок выполнения работы

 Соберите цепь, согласно принципиальной схеме (рис. 11.5) с сопротивлениями фаз  $R_{AB}=R_{BC}=R_{CA}=1$  кОм. Монтажная схема изображена на рис. 9.4, но ваттметр в этой работе не понадобится.

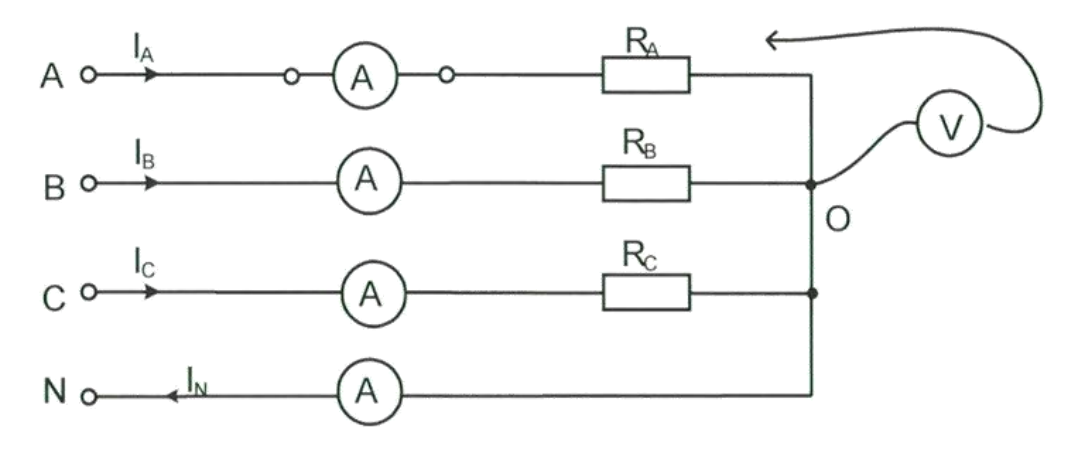

Рис.11.5

- Убедитесь, что обрыв (отключение) нейтрали не приводит к изменению фазных токов.
- Убедитесь, что в схеме с нулевым проводом происходит отключение источника защитой при коротких замыканий, как в фазах нагрузки, так и между линейными проводами.
- Убедитесь. Что в схеме без нулевого провода короткое замыкание в фазе нагрузки не приводит к отключению, а при коротком замыкании между линейными проводами установка отключается.
- Проделайте измерения токов и напряжений всех величин, указанных в табл. 8.4.1 в различных режимах и по экспериментальным данным постройте векторные диаграммы для каждого случая в выбранном масштабе.
- Ответьте на контрольные вопросы.

Таблица 8.4.1

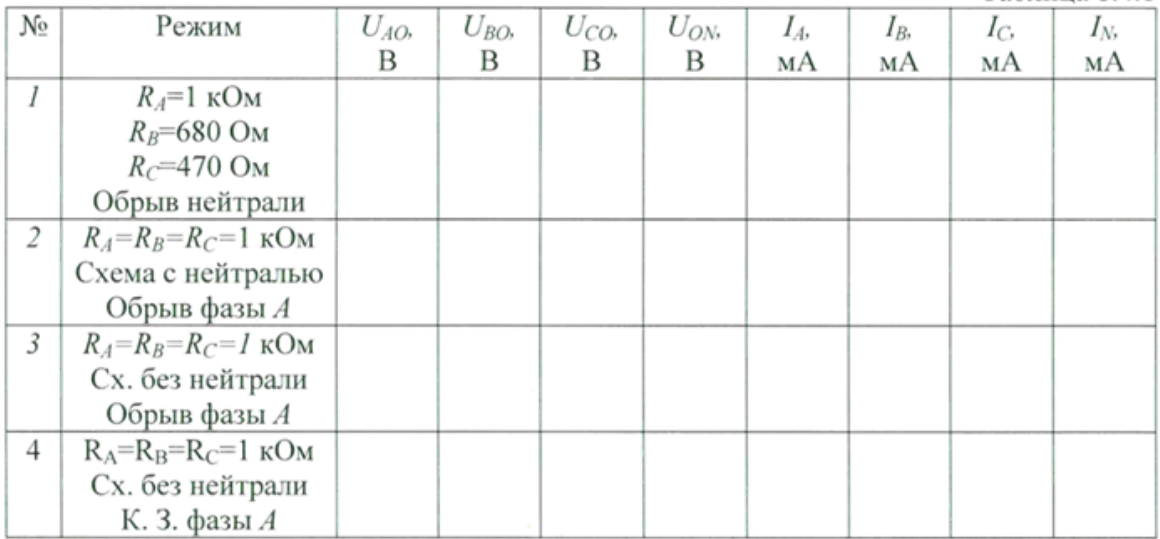

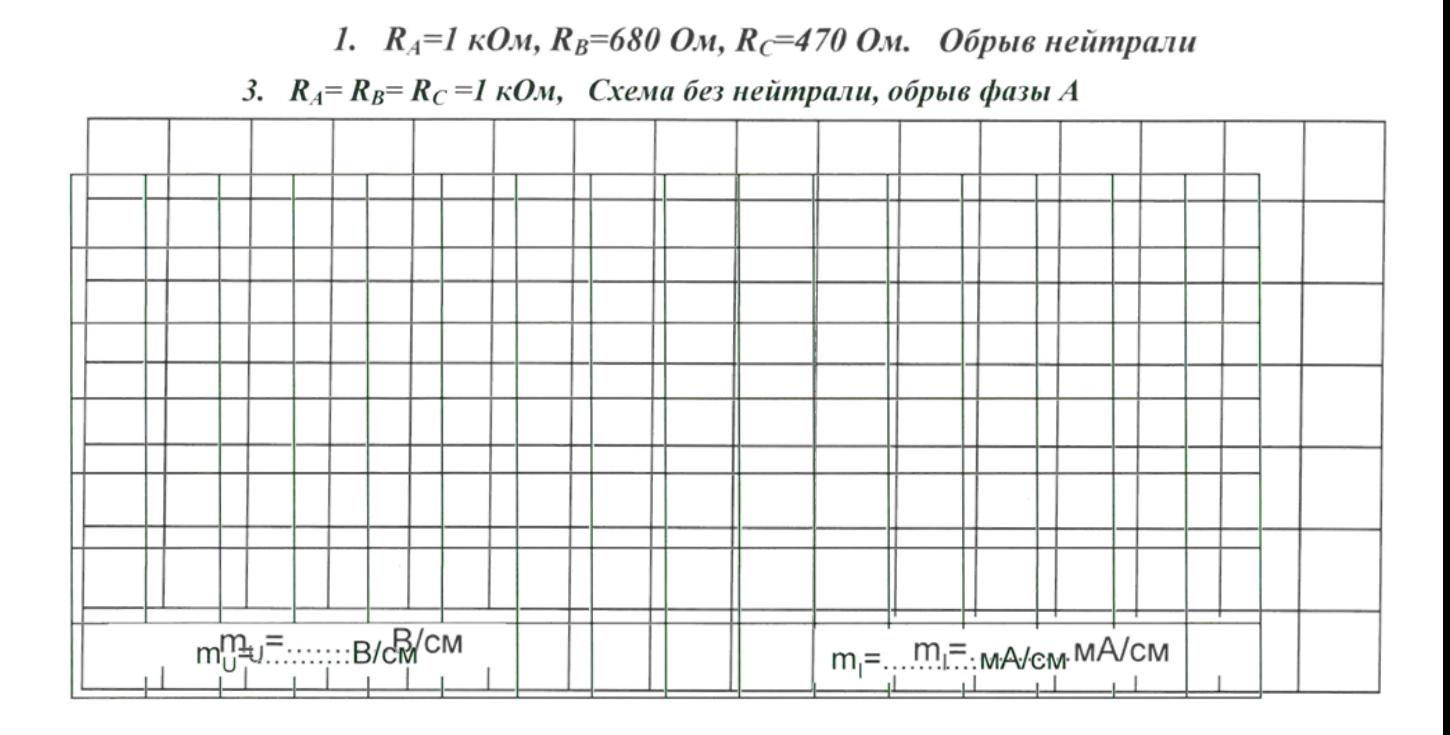

2.  $R_A = R_B = R_C = 1 \kappa O_M$ , Схема с нейтралью, обрыв фазы А

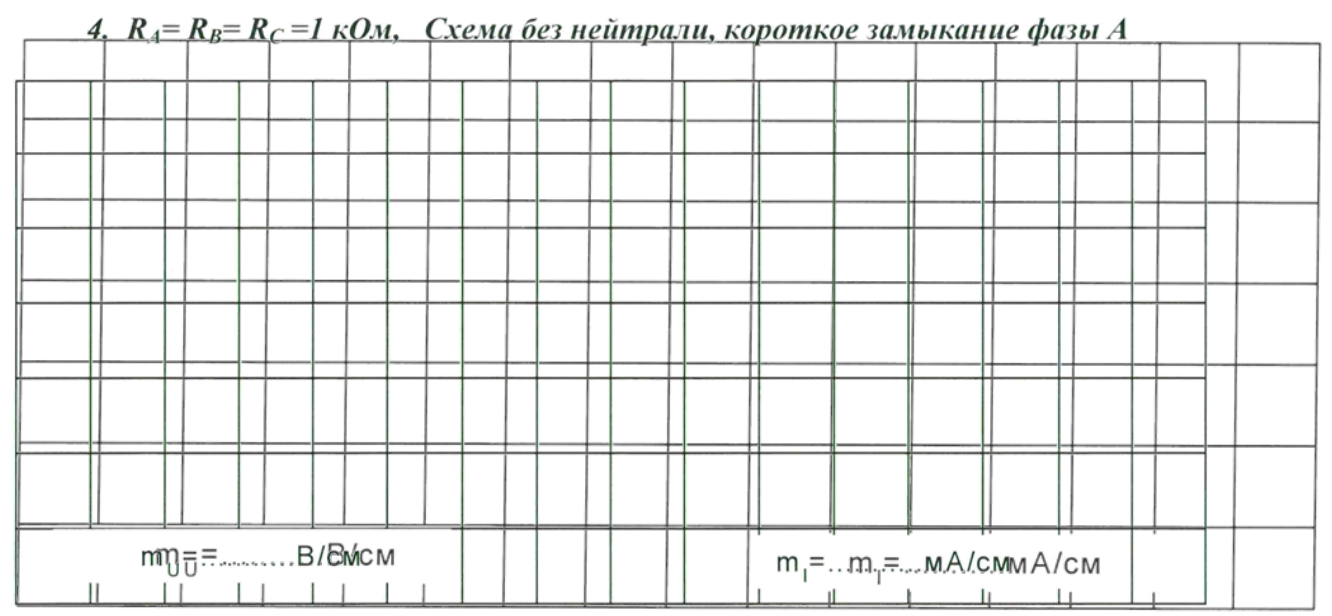

**Вопрос:** Как изменяется мощность трехфазной нагрузки при обрыве фазы в схеме с нулевым проводом и без него? Как изменяется мощность при коротком замыкании одной фазы?

Аварийные режимы трехфазной цепи соединении нагрузки в треугольник **Общие сведения**

При коротких замыканиях в фазах нагрузки или между линейными проводами токи резко возрастают, и происходит аварийное отключение установки защитой.

Обрывы фаз или линейные провода при соединении нагрузки в треугольник не приводят к перегрузкам по токам или напряжениям, как это иногда случается при соединении нагрузки в звезду.

**При обрыве одной фазы нагрузки** (рис.12.1) ток этой фазы становится равным нулю, а в оставшихся двух фазах ток не меняется. Два линейных тока уменьшаются в  $\sqrt{3}$  раз, т.е. становится равными фазному току, а третий остается неизменным.

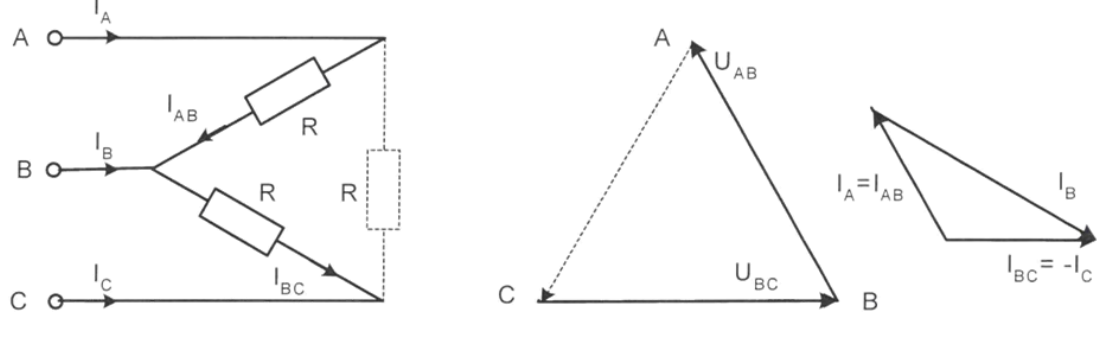

Рис. 12.1.

**При обрыве линейного провода**, например В, фазные сопротивления RABи RBCOКАЗЫВАЮТСЯ СОЕДИНЕННЫМИ ПОСЛЕДОВАТЕЛЬНО И ВКЛЮЧЕННЫМИ ПАРАЛЛЕЛЬНО С сопротивлением  $R_{\text{CA}}$ на напряжение  $U_{\text{CA}}(pnc.12.2)$ . Цепь фактически становится однофазной

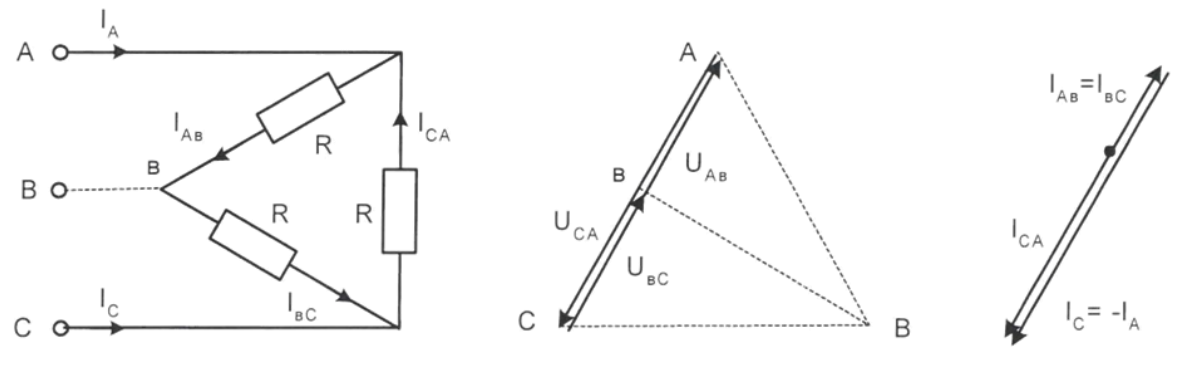

Рис. 12.2

**При одновременном обрыве линейного провода и одной фазы** нагрузки цепь также становится однофазной (рис. 12.3 и 12.4).

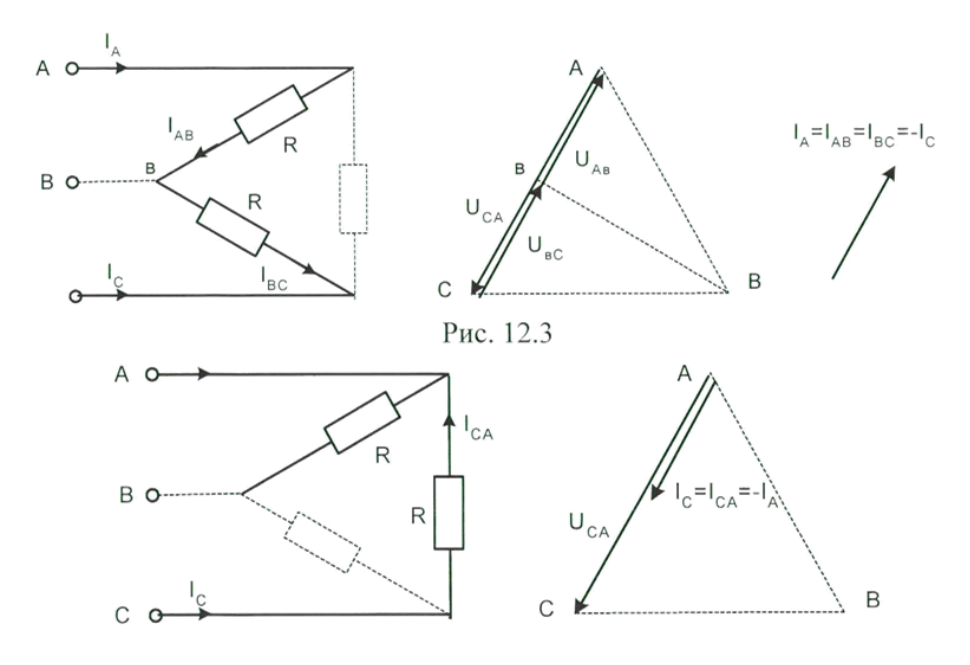

Рис. 12.4

## **2Экспериментальная часть**

### **Задание**

Экспериментально исследовать аварийные режимы трехфазной цепи при соединении нагрузки в треугольник.

### **Порядок выполнения работы**

 Соберите цепь согласно схеме (рис. 12.5) с сопротивлениями фаз  $R_{AB}=R_{BC}=R_{CA}=1$  кОм. Монтажная схема такая же, как на рис. 10.3, но ваттметр в этой работе не понадобится.

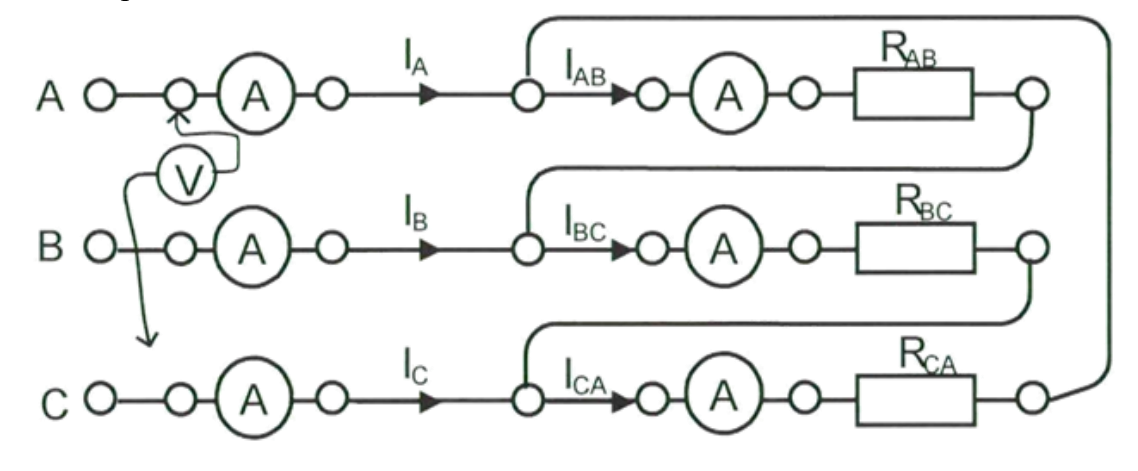

Рис.12.5

- Проделайте измерения фазных и линейных токов (отличных от нуля) во всех режимах, указанных в табл. 12.1.
- По экспериментальным данным постройте векторные диаграммы для каждого аварийного случая в выбранном масштабе.
- Ответьте на контрольные вопросы.

Таблица 12.1

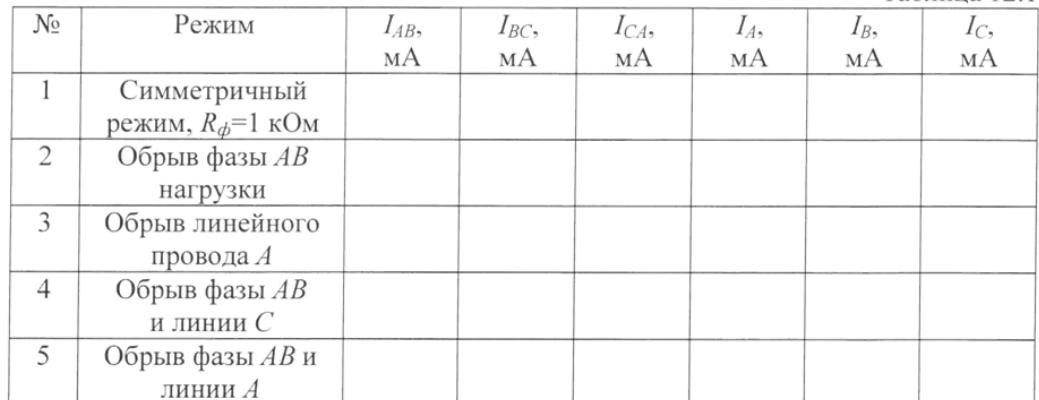

# Векторные диаграммы

2. Обрыв фазы АВ нагрузки

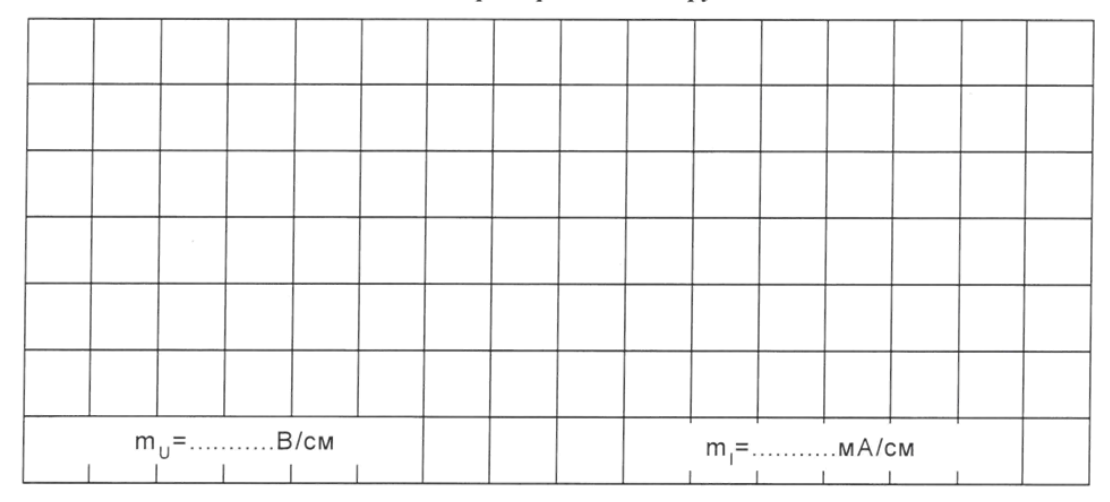

# 2. Обрыв линейного провода А

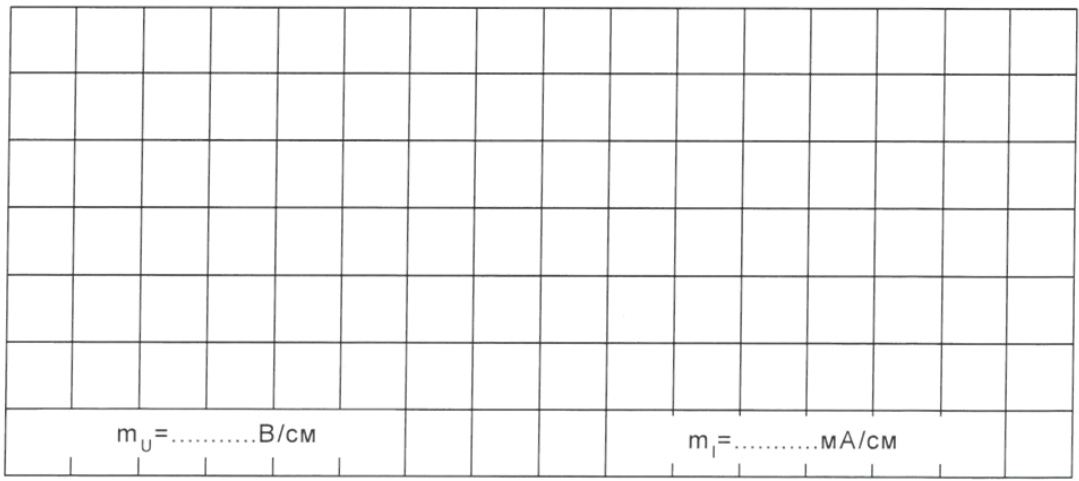

### 3. Обрыв фазы АВ и линии С

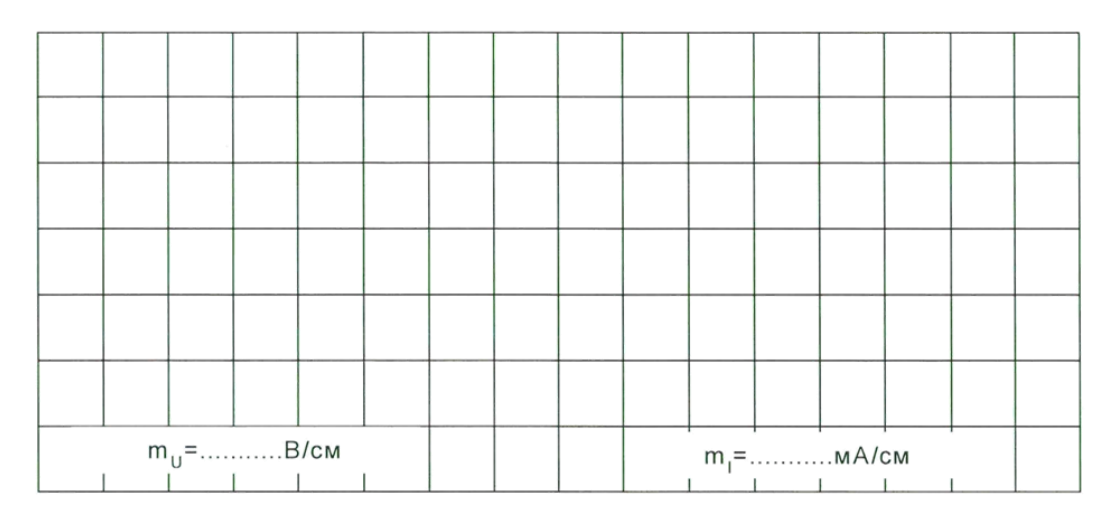

### 4. Обрыв фазы АВ и линии А

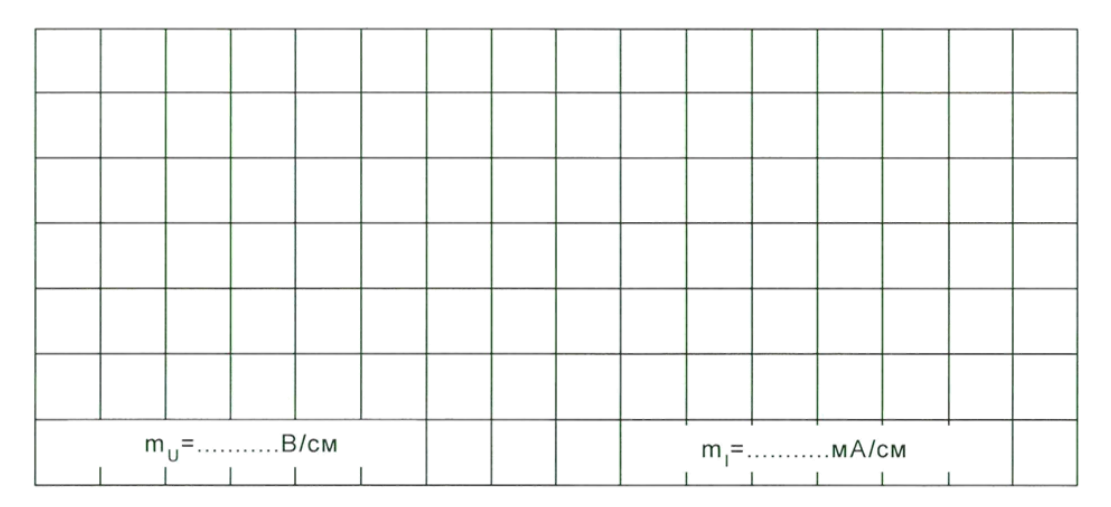

**Вопрос:** Как вычислить мощность несимметричной трехфазной нагрузки? **Ответ:**

**Вопрос:** Как (во сколько раз) увеличиваются или уменьшаются фазные и линейные токи в каждом из рассмотренных аварийных режимов?

### **Лабораторная работа №4.**

Тема: Переходные процессы в RC и RL цепях при включении и выключении источника.

**Цель работы**: Изучить переходные процессы в цепях со сосредоточенными параметрами.

# **Ход работы:**

# **Задание №1:**

1) Была построена схема, выставлены параметры генератора, резистора и конденсатора в соответствии с методическими указаниями.

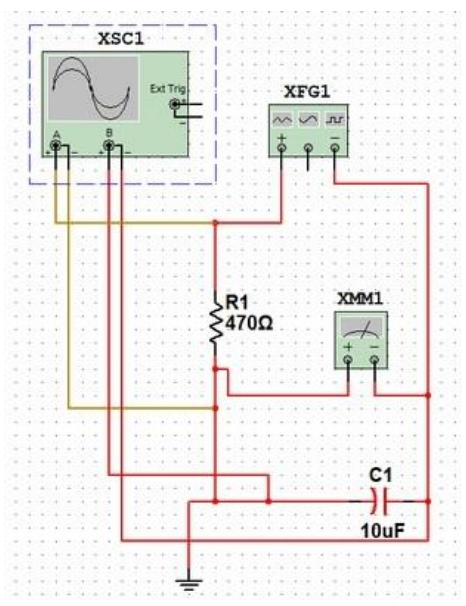

Рисунок 1: Схема №1:

2) Для регистрации тока и напряжения на электрической цепи был использован электронный осциллограф.

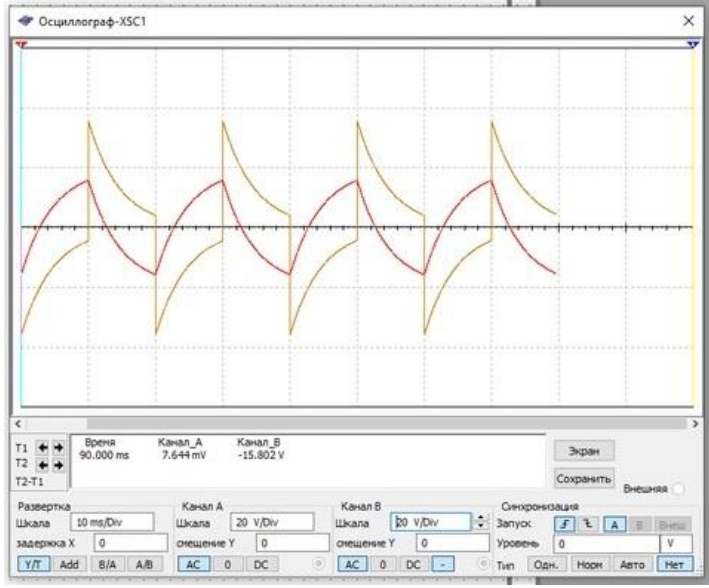

Рисунок 2: Осциллограмма №1

3) Было составленно эксперементальное значение с расчетом соотношения:  $\tau = R * C = 470 \text{ Om} * 10 \text{ mK} \Phi = 4.7 * 10^{-3}$ 

## **Задание №2:**

1) Была собрана электрическая цепь, выставлены параметры элементов схемы по методическим указания.

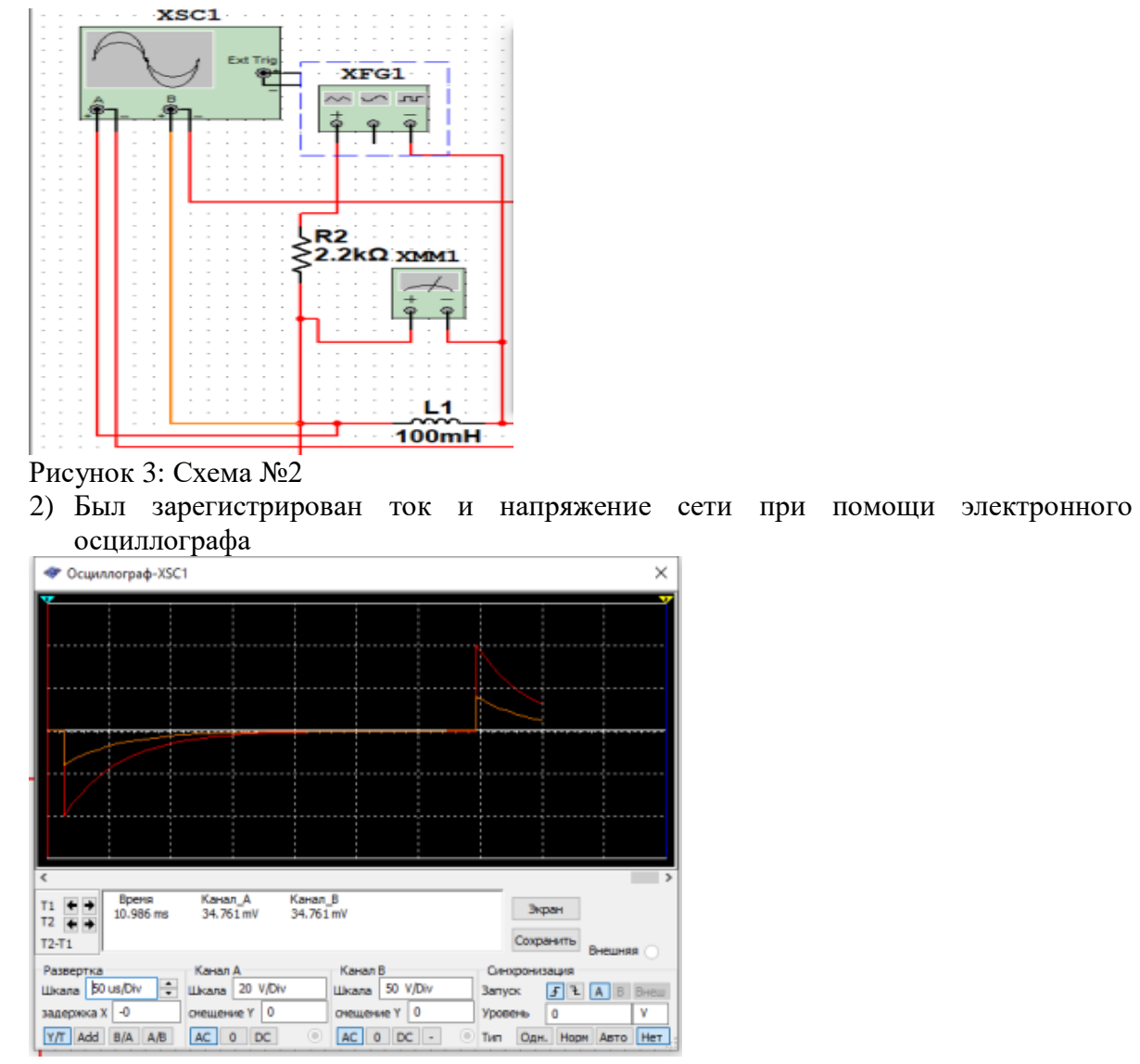

Рисунок 4: Осциллограмма №2

3) Произведен расчет постоянной времени:

$$
\tau = \frac{1}{R} = \frac{100M \text{F} \text{H}}{2,2 \text{K} \text{O} \text{m}} = 0,00004545
$$

**Вывод:** На данной лабораторной работе были изучены переходные процессы в RLCцепях. Построены схемы по методическим указаниям. Составлены осциллограммы этих схем. Рассчитана постоянная времени и экспериментальное значение.

### **Контрольные вопросы:**

1) При уменьшении сопротивления резистора в два раза увеличилась скорость зарядки конденсатора

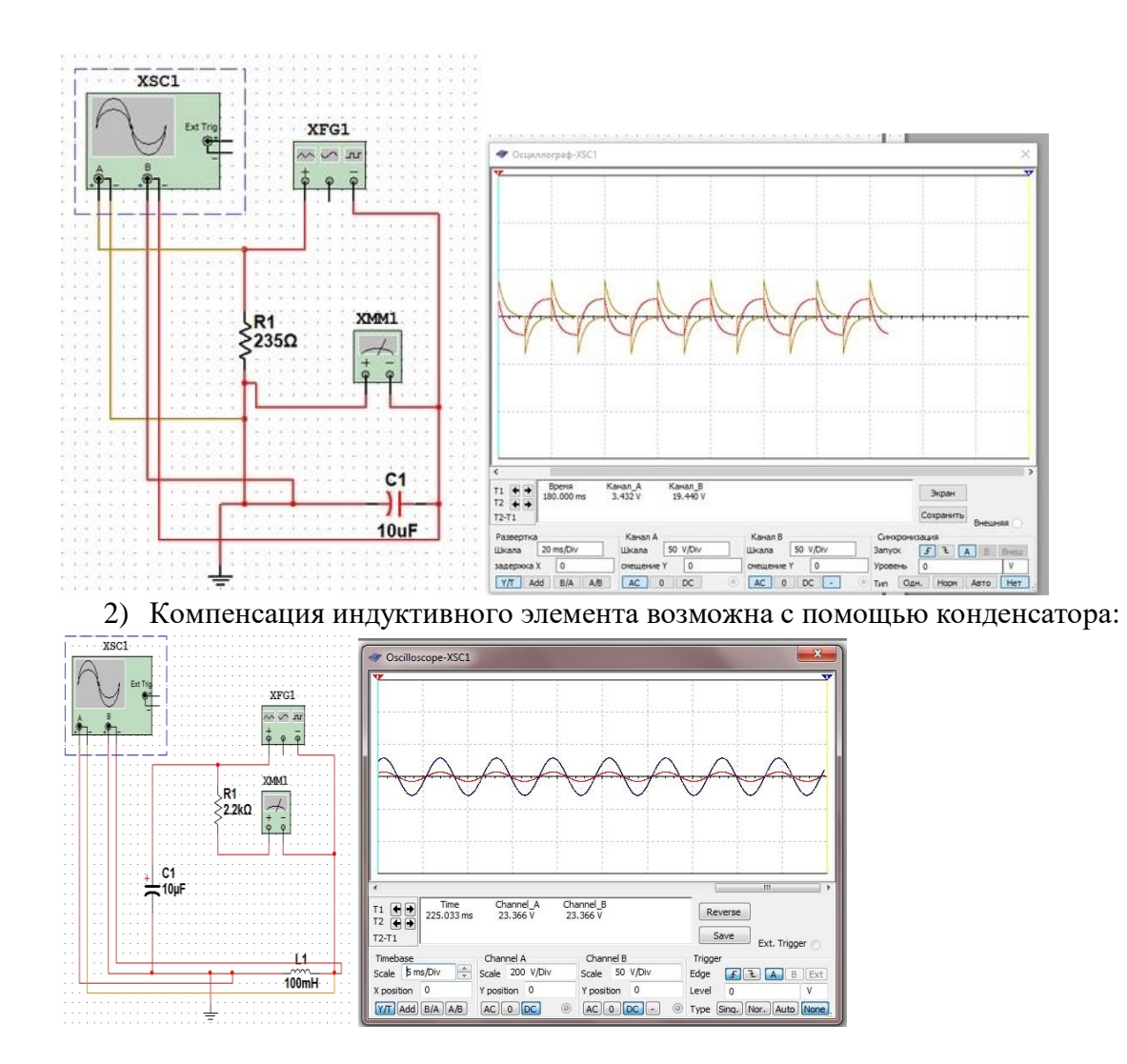

# *Лабораторная работа №5.*

*Тема:* Представление сигналов несинусоидальной формы рядом Фурье. Исследование фильтров прямой, обратной и нулевой последовательностей.

Ход работы

1. По базе данных (табл. 4.1) для своего варианта определить параметры электрической цепи (рис. 4.1), питающейся от однофазной сети несинусоидального тока

$$
u(t) = U_0 + U_{\rm M} \sin(\omega t + \varphi_{\rm u}) + U_{\rm M} \sin(3\omega t + \varphi_{\rm u3}).
$$

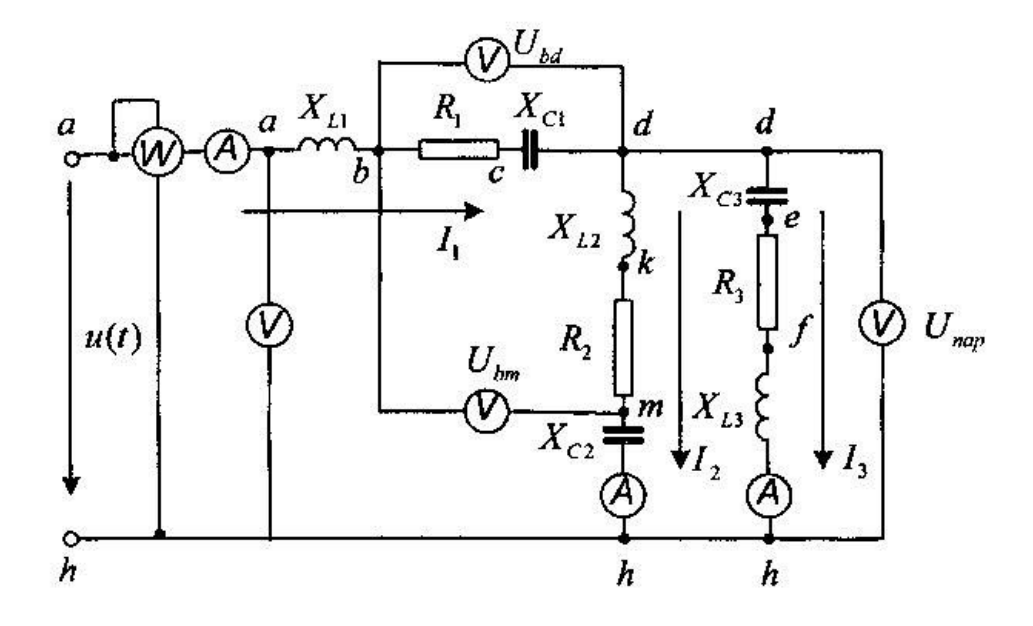

Рис. 4.1. Электрическая цель

2. Составить расчетные схемы для гармоник.

3. Рассчитать комплексы напряжений гармоник. Рассчитать и построить зависимости  $u = f(\omega t)$ .

4. Рассчитать сопротивления ветвей для каждой гармоники.

5. Рассчитать для каждой гармоники сопротивление параллельного участка, а также входное сопротивление.

6. Рассчитать для каждой гармоники входной ток  $I_{ij}$ .

7. Рассчитать для каждой гармоники напряжение параллельного участка. Для проверки правильности расчетов рассчитать тоже напряжение по другому контуру, сравнить результаты и сделать выводы.

8. Рассчитать для каждой гармоники токи ветвей параллельного участка. Провести проверку правильности расчетов, определив входной ток, как сумму токов  $I_2$  и  $I_3$ .

 $X_{\text{I}}$ 

9. Рассчитать зависимости  $i = f(\omega t)$  для каждой гармоники. Построить на одном графике зависимости  $i_{ex} = f(\omega t)$  для всех гармоник и результирующего несинусоидального тока. Построить на одном графике  $i_{\alpha x} = f(\omega t)$  и  $u_{\alpha x} = f(\omega t)$  и сделать соответствующие выводы.

10. Определить показания приборов.

# Таблица 4.1

### Исходные данные цепи по вариантам

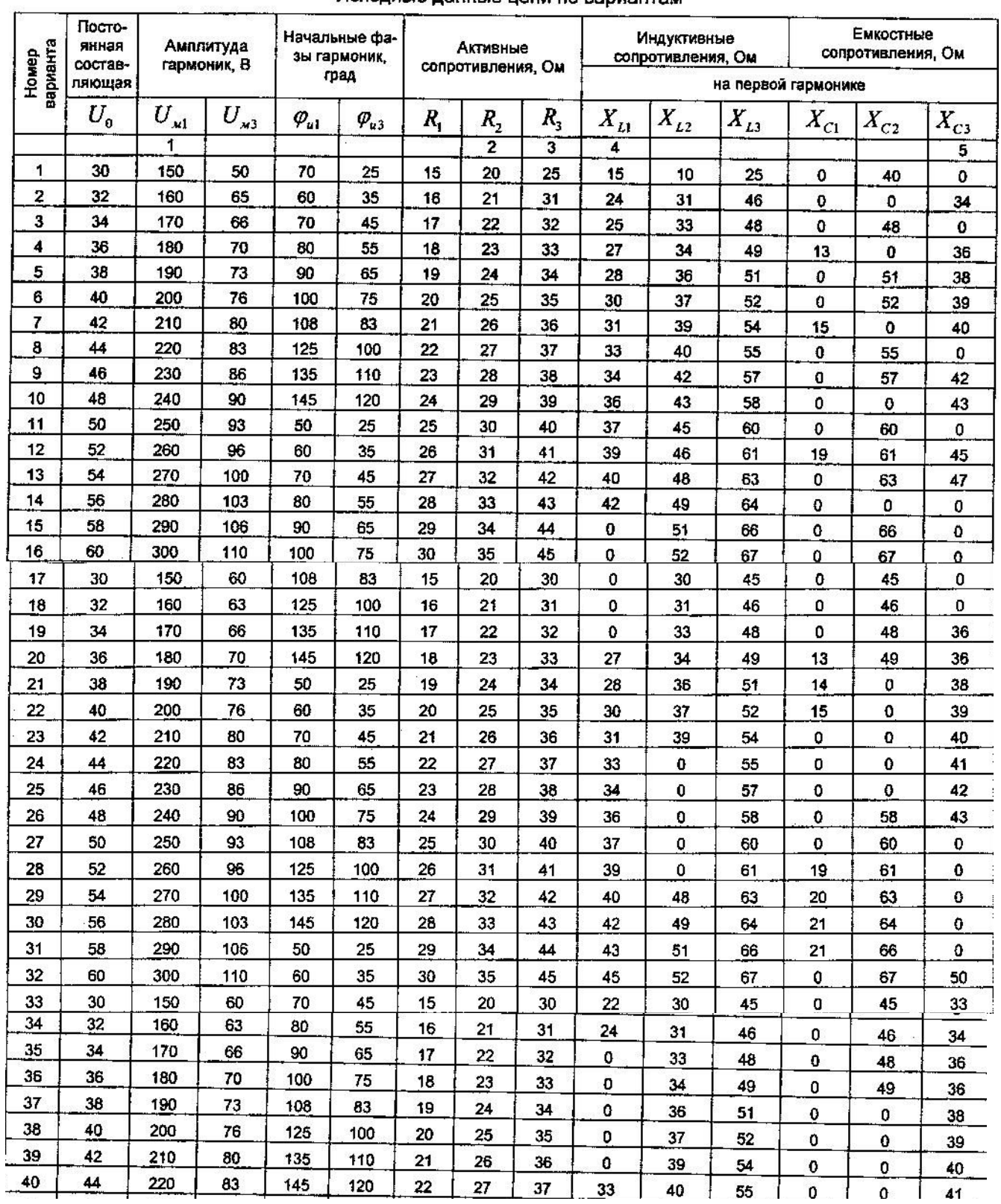

# Решение

# Расчетные схемы для гармоник

Для нулевой гармоники  $\omega = 0$  индуктивные сопротивления  $X_L = \omega L = 0$ , емкостные равны нулю бесконечности  $X_C = \frac{1}{2C} = \infty$ , т.е. в ветви с емкостью появляется разрыв (рис. 4.2, ветвь 2). Поэтому для нулевой гармоники исходная схема может принять вид, приведенный на рис. 4.2.

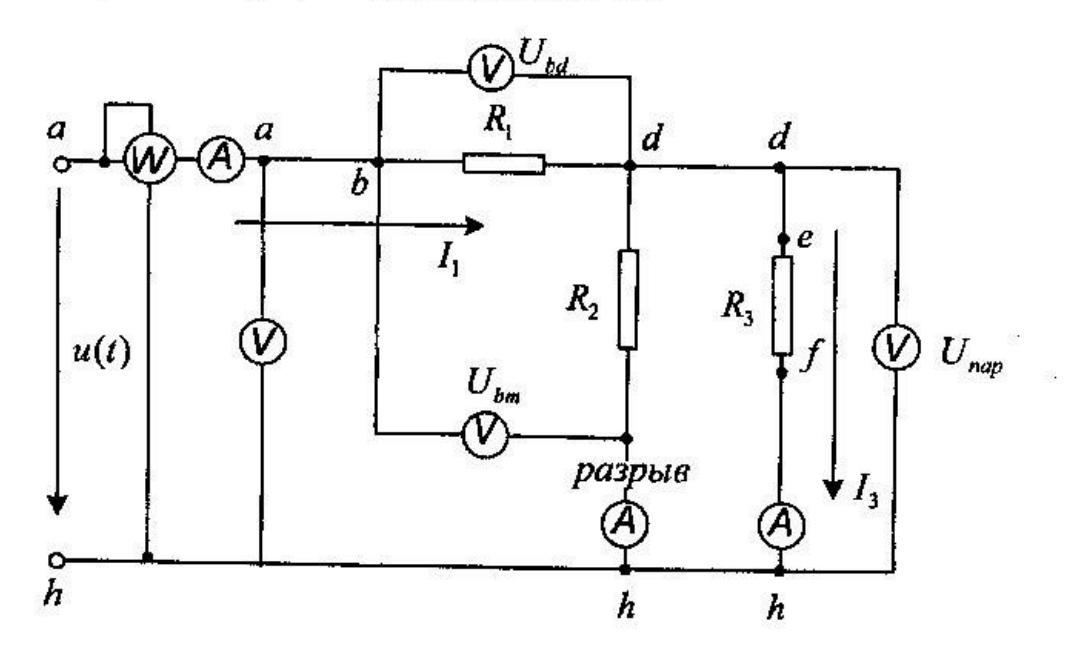

Рис. 4.2. Расчетная схема для нулевой гармоники

Для первой и третьей гармоник расчетные схемы аналогичны исходной схеме рис. 4.1. Индуктивные и емкостные сопротивления для первой гармоники приведены в табл. 4.2. Индуктивные и емкостные сопротивления для третьей гармоники определяются уравнениями:

$$
X_{L,i} = 3X_{L,i}; \ X_{C,i} = X_{C,i}/3.
$$

Комплексы напряжений гармоник. Зависимости  $u = f(\omega t)$ 

Комплексы напряжений первой и третьей гармоник определяются уравнениями:

$$
U_1 = U_1 e^{j\varphi_{u_1}}; U_3 = U_3 e^{j\varphi_{u_3}},
$$

где  $U_1$  и  $U_3$  - действующие значения:

$$
U_1 = \frac{U_{\rm sol}}{\sqrt{2}}; U_3 = \frac{U_{\rm sol}}{\sqrt{2}}.
$$

Расчет начальных фаз напряжений гармоник в радианах осуществляется по уравнению

$$
\varphi_{\rho a\delta} = \varphi_{\rho a\delta} \pi / 90.
$$

Вещественная и мнимая составляющие напряжения:

$$
U_{\alpha x} = U \cos \varphi_{u} \, , \, U_{\text{peak}} = U \sin \varphi_{u}
$$

Расчет зависимостей  $u = f(\omega t)$  ведется по уравнениям;

$$
u_0(t) = U_0: u_1(t) = U_{\text{at}} \sin(\omega t + \varphi_{\text{at}});
$$
  

$$
u_3(t) = U_{\text{at}} \sin(3\omega t + \varphi_{\text{at}}); u(t) = U_0 + u_1(t) + u_3(t).
$$

Примерный вид зависимостей  $u_k = f(\omega t)$  показан на рис. 4.3.

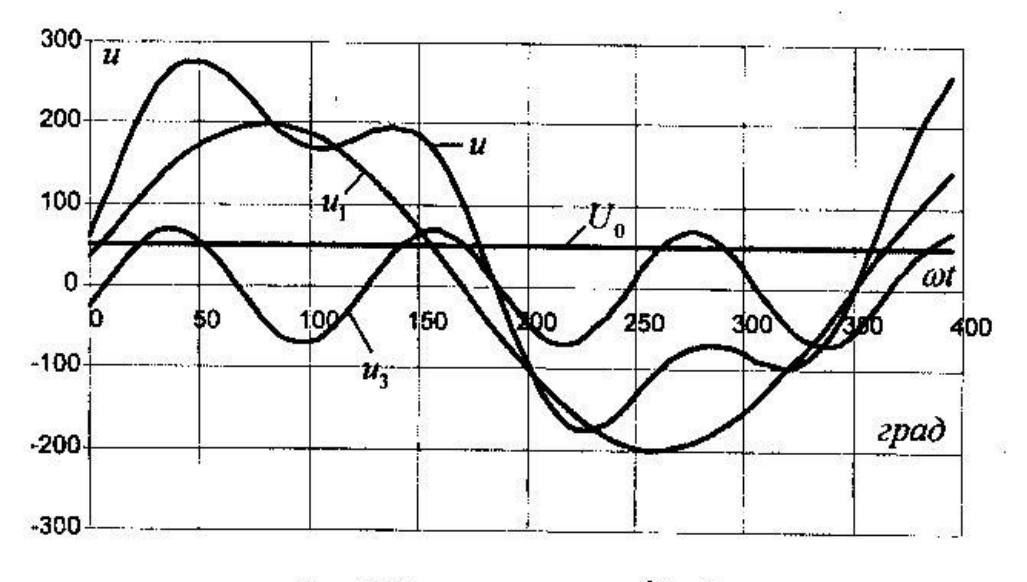

Рис. 4.3. Зависимости  $u_k = f(\omega t)$ 

Комплексное сопротивление ветви для первой и третьей гар-**МОНИК** 

$$
Z_i = R_i + jX_i = Ze^{j\varphi_i},
$$

где  $R_i$  - активное сопротивление *i*-й ветви;

 $X_i$  – реактивное сопротивление *i*-й ветви  $X_i = X_{L,i} - X_{C,i}$ ;

 $Z_i$  – модуль сопротивления *i*-й ветви  $Z_i = \sqrt{R_i^2 + X_i^2}$ ;

 $\varphi_i$  – аргумент сопротивления *i*-й ветви  $\varphi_i = arctg(\frac{X_i}{R})$ .

При определении сопротивлений для третьей гармоники необходимо учесть, что индуктивное сопротивление в 3 раза больше, чем на первой  $X_{L, j_c} = 3X_{L, j_c}$ , а емкостное в 3 раза меньше  $X_{C3e} = X_{C1e}/3$ .

Для определения сопротивлений для нулевой гармоники необходимо воспользоваться расчетной схемой рис. 4.2.

# Расчет комплексных сопротивлений параллельного участка и входного сопротивления

Комплексное сопротивление параллельного участка dh для 1 и 3 гармоник

$$
\sum_{nap} \frac{Z_{2} \cdot Z_{3}}{\sum_{2+\frac{1}{2}3} \frac{Z_{2}e^{j\varphi_{2}} \cdot Z_{3}e^{j\varphi_{3}}}{R_{2} + jX_{2} + R_{3} + jX_{3}} = \frac{Z_{\text{vac}}e^{j(\varphi_{2} + \varphi_{3})}}{R_{\text{nu}} + jX_{\text{nu}}} =
$$
\n
$$
= \frac{Z_{\text{vac}}e^{j(\varphi_{2} + \varphi_{3})}}{Z_{\text{nu}}e^{j\varphi_{\text{nu}}}} = Z_{\text{map}}e^{j\varphi_{\text{map}}} = R_{\text{map}} + jX_{\text{map}},
$$
\n
$$
\text{rate } Z_{\text{nu}} - \text{mogynb} \text{ shamenerans } Z_{\text{nu}} = \sqrt{R_{\text{map}}^{2} + X_{\text{map}}^{2}};
$$
\n
$$
\varphi_{\text{nu}} - \text{apryment} \text{ shamenerms } \varphi_{\text{nu}} = \text{arctg}(\frac{X_{\text{map}}}{R_{\text{map}}});
$$
\n
$$
Z_{\text{map}} - \text{mogynb component} \text{ anapamenahoro} \text{ y-aerka}
$$

$$
Z_{\text{map}} = Z_{\text{var}} / Z_{\text{var}};
$$

 $\varphi_{\scriptscriptstyle n\alpha\scriptscriptstyle D}$  – аргумент сопротивления параллельного участка

$$
\varphi_{nap} = \varphi_2 + \varphi_3 - \varphi_{2H}.
$$

Активная часть сопротивления параллельного участка

$$
R_{\text{nap}} = Z_{\text{nap}} \cos \varphi_{\text{nap}}
$$

Реактивная часть сопротивления параллельного участка  $X_{\text{non}} = Z_{\text{non}} \sin \varphi_{\text{non}}$ .

Для нупевой гармоники вторая веть разомкнута (рис. 4.2), по-  
этому 
$$
Z_{\text{nap}} = R_{\text{nan}} = R_3
$$
.

# Расчет комплексного входного сопротивления

Комплексное входное сопротивление для первой и третьей гармоник

$$
Z_{ax} = R_1 + jX_1 + R_{nap} + jX_{nap} = R_{ax} + jX_{ax} = Z_{ax}e^{j\varphi_{ax}}
$$

- где  $R_{ax}$  активное входное сопротивление  $R_{ax} = R_1 + R_{nan}$ ;
	- $X_{ex}$  реактивное входное сопротивление  $X_{ex} = X_1 + X_{max}$ ;  $Z_{ex}$  – модуль входного сопротивления  $Z_{ex} = \sqrt{R_{ex}^2 + X_{ex}^2}$ ;
	- $\varphi_{m}$  аргумент входного сопротивления  $\varphi_{ex} = arctg(\frac{X_{ex}}{R})$ .

Для нулевой гармоники вторая ветвь разомкнута (см. рис. 4.2), поэтому  $Z_{ax} = R_{ax} = R_1 + R_3$ .

# Расчет входного тока 1,

Входной ток для первой и третьей гармоник определяется уравнением

$$
\tilde{I}_1 = \frac{U}{Z_{\text{ex}}} = \frac{U e^{j\varphi_a}}{Z_{\text{ex}} e^{j\varphi_{\text{ex}}}} = I_1 e^{j(\varphi_a - \varphi_{\text{ex}})} = I_{1,\text{ax}} + jI_{1,\text{peak}}\,,
$$

где  $I_1$  – модуль входного тока  $I_1 = \frac{U}{Z}$ ;

 $\varphi_{i,\alpha x}$  – аргумент входного тока  $\varphi_{i,\alpha x} = \varphi_{\alpha} - \varphi_{\alpha x}$ ;  $I_{1,\alpha x}$  – вещественная часть входного тока  $I_{1,\alpha x} = I_1 \cos \varphi_{\alpha x}$ ;  $I_{1, \textit{peak}}$  – мнимая часть входного тока  $I_{1, \textit{peak}} = I_1 \sin \varphi_{\textit{ex}}$ .

Для нулевой гармоники вторая ветвь разомкнута (см. рис. 4.2), поэтому  $I_{ax} = U_0 / R_{ax}$ .

## Расчет напряжения параллельного участка dh

Напряжение параллельного участка для первой и третьей гармоник находим по уравнению

$$
U_{nap} = I_1 Z_{nap} = I_1 e^{j\varphi_{\alpha}} Z_{nap} e^{j\varphi_{\alpha\varphi}} = U_{nap} e^{j(\varphi_{\alpha} + \varphi_{map})} = U_{nap\varphi_{\alpha}} + jU_{map\varphi_{\alpha}},
$$

где  $U_{nap}$  – модуль напряжения параллельного участка  $U_{nap} = I_1 Z_{nap}$ ;

 $\varphi_{u,non}$  - аргумент напряжения параллельного участка

$$
\varphi_{\text{nap}} = \varphi_{i,\text{ax}} + \varphi_{u,\text{nap}};
$$

 $U_{\text{map},\alpha k}$  - вещественная часть напряжения параллельного участка  $U_{nap,ak} = U_{nap} \cos \varphi_{u,nap}$ ;

 $U_{\textit{map, peak}}$  - мнимая часть напряжения параллельного участка  $U_{\text{non-new}} = U_{\text{non-}} \sin \varphi_{\text{non}}$ .

Для нулевой гармоники вторая ветвь разомкнута (см. рис. 4.2). поэтому  $U_{nap} = I_1 R_{nap} = I_1 R_3$ .

Для проверки выполненных расчетов провести определение напряжения параллельного участка по другим уравнениям

$$
\vec{U}_{nap} = \vec{U} - \vec{I}_1 \vec{Z}_{nap} = U e^{jq_k} - U_1 e^{j(q_k + q_{sat})} = (U_{ak} + jU_{peak}) -
$$

$$
-(U_{1,ak} + jU_{1,peak}) = U_{map,ax} + jU_{nap,peak},
$$

где  $U_{_{\textit{\alpha} \kappa}}$ ,  $U_{_{\textit{\rho} e a \kappa}}$  – вещественная и мнимая части входного напряжения  $U_{\alpha\kappa} = U\cos\varphi_{\alpha} = U$ ,  $U_{\rho e \alpha \kappa} = U\sin\varphi_{\alpha} = 0$ , так как по заданию  $\varphi_u = 0$ ,

 $U_{Lax}$ ,  $U_{L,peak}$  - вещественная и мнимая части входного напряжения:

$$
U_{i,ax} = I_1 Z_1 U \cos(\varphi_u + \varphi_{i,ax});
$$
  

$$
U_{i,peak} = I_1 Z_1 U \sin(\varphi_u + \varphi_{i,ax})
$$

 $U_{\textit{nap,ax}}$ ,  $U_{\textit{nap,pear}}$  - вещественная и мнимая части напряжения параллельного участка

$$
U_{\text{nap,ak}} = U_{\text{ak}} - U_{\text{1,ak}}, \ U_{\text{nap,peak}} = U_{\text{peak}} - U_{\text{1,peak}}.
$$

Для нулевой гармоники вторая ветвь разомкнута (см. рис. 4.2), поэтому  $U_{\text{non}} = U_0 - I_1 R_1$ .

### Расчет токов ветвей параллельного участка

Для первой и третьей гармоник расчетные уравнения аналогичны.

Ток второй ветви  $I_2$  находим по уравнению

$$
I_2 = \frac{U_{nap}}{\dot{Z}_2} = \frac{U_{nap}e^{j\varphi_{u,nap}}}{Z_2e^{j\varphi_2}} = I_2e^{j(\varphi_{u,nap} - \varphi_2)} = I_{2,ax} + jI_{2,peak},
$$

где  $I_2$  – модуль тока второй ветви  $I_2 = U_{\text{map}} / Z_2$ ;

 $\varphi_{i_1}$  – аргумент тока второй ветви  $\varphi_{i_2} = \varphi_{u,nap} - \varphi_2$ ;

 $I_{2,aw}$  и  $I_{2,peak}$  - вещественная и мнимая части тока второй вет-BU  $I_{2,ax} = I_2 \cos \varphi_{i_2}$ ,  $I_{2,pear} = I_2 \sin \varphi_{i_2}$ .

Ток третьей ветви  $I<sub>3</sub>$ находим по уравнению

$$
\dot{I}_3 = \frac{U_{nap}}{\dot{Z}_3} = \frac{U_{nap}e^{j\varphi_{u,nap}}}{Z_3e^{j\varphi_2}} = I_3e^{j(\varphi_{u,nap} - \varphi_3)} = I_{3,ar} + jI_{3,pear},
$$

где  $I_3$  – модуль тока второй ветви  $I_3 = U_{\textit{map}} / Z_3$ ;

 $\varphi_{i_1}$  – аргумент тока второй ветви  $\varphi_{i_1} = \varphi_{u,nap} - \varphi_3$ ;

 $I_{3,ax}$  и  $I_{3,peak}$  - вещественная и мнимая части тока второй вет-BM  $I_{3, q_K} = I_3 \cos \varphi_{i_1}$ ,  $I_{3, p e a_K} = I_3 \sin \varphi_{i_1}$ .

Для нулевой гармоники вторая ветвь разомкнута (см. рис. 4.2), поэтому  $I_2 = 0$  (разрыв цепи),  $I_3 = U_{nap} / R_3 = I_1$ .

В качестве проверки проведенных расчетов необходимо рассчитать вещественную и мнимую составляющие тока  $I_1$  по уравнениям:

$$
I_{1,ak} = I_{2,ak} + I_{3,ak}, I_{1,peak} = I_{2,peak} + I_{3,peak}
$$

Pacvem зависимостей  $i = f(\omega t)$  u  $u_{ax} = f(\omega t)$ и построение графиков

Расчет зависимостей  $i = f(\omega t)$  ведем по уравнениям:

$$
i_0(t) = I_0; \; i_1(t) = I_{M1} \sin(\omega t + \varphi_{i1}); \; i_3(t) = I_{M3} \sin(3\omega t + \varphi_{i3});
$$

$$
i(t) = I_0 + i_1(t) + i_3(t).
$$

где  $I_{\scriptscriptstyle{\mathcal{M}}\scriptscriptstyle{I}}$  и  $I_{\scriptscriptstyle{\mathcal{M}}\scriptscriptstyle{3}}$  – амплитудные значения токов гармоник

$$
I_{\rm M1} = \sqrt{2}I_1; I_{\rm M3} = \sqrt{2}I_3.
$$

На рис. 4.4 приведены примерные зависимости  $i_k = f(\omega t)$ .

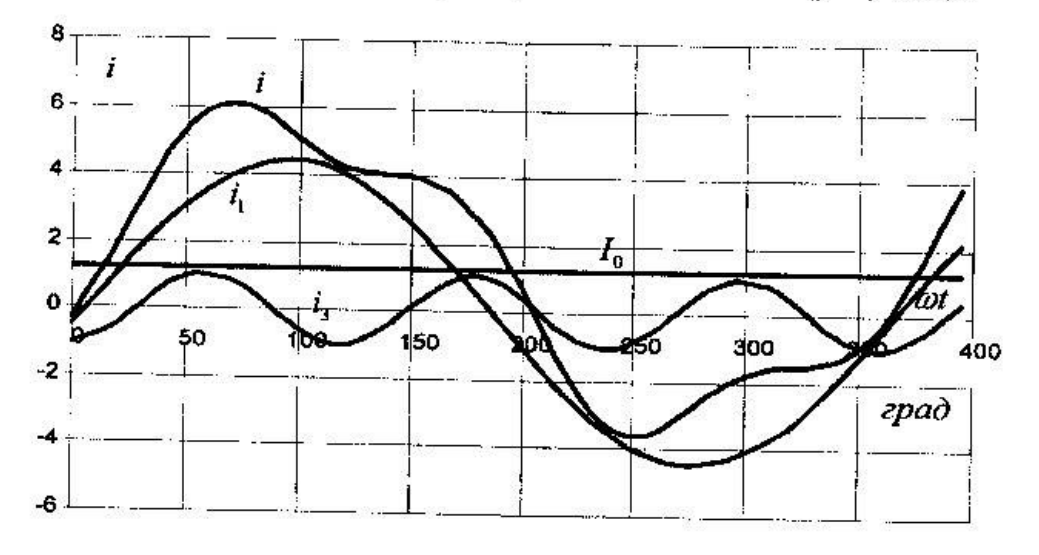

Рис. 4.4. Зависимости  $i_k = f(\omega t)$ 

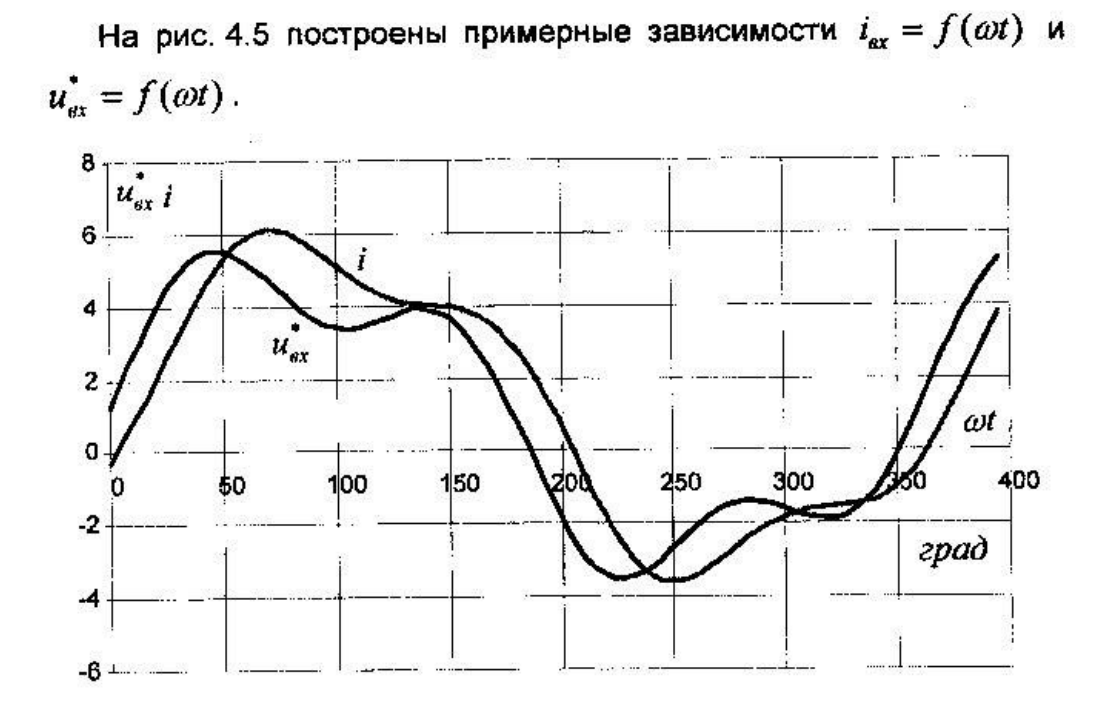

Рис. 4.5. Зависимости  $i_{ax} = f(\omega t)$  и  $u_{ax}^* = f(\omega t)$ 

# Определение показаний приборов

Приборы электромагнитной системы измеряют действующие значения измеряемых величин.

Действующие значения несинусоидальных величин определяются по уравнениям:

$$
I_{\phi e\mu c} = \sqrt{I_0^2 + I_1^2 + I_3^2} ; U_{\phi e\mu c} = \sqrt{U_0^2 + U_1^2 + U_3^2}.
$$

где  $I_1$ ,  $I_3$ ,  $U_1$ ,  $U_3$  – действующие значения гармоник.

Напряжение  $U_{_{bm}}$  определяется уравнением

$$
\begin{aligned}\n\dot{U}_{bm} &= I_1(R_1 - jX_{C1}) + I_2(R_2 + jX_{L2}) = \\
&= (I_{1,ox} + jI_{1,pear})(R_1 - jX_{C1}) + (I_{2,ox} + jI_{2,pear})(R_2 + jX_{L2}) = \\
&= (U_{bm,ax} + jU_{bm,pear}) = U_{bm}e^{j\varphi_{Ubm}}\n\end{aligned}
$$

$$
\begin{aligned}\n\text{Lip} \quad U_{bm,ak} &= I_{1,ak} R_1 + I_{1,peak} X_{C1} + I_{2,ak} R_2 - I_{2,peak} X_{L2}; \\
U_{bm,peak} &= I_{1,peak} R_1 - I_{1,ak} X_{C1} + I_{2,peak} R_2 + I_{2,ak} X_{L2}; \\
U_{bm} &= \sqrt{U_{bm,ak}^2 + U_{bm,peak}^2} \,, \\
\text{Lipm} \quad U_{bm,ak} &> 0 \quad \varphi_{Ubm} &= \arctg \frac{U_{bm,ak}}{U_{bm,peak}}; \\
\text{Lipm} \quad U_{bm,ak} &< 0 \quad \varphi_{Ubm} &= \arctg \frac{U_{bm,ak}}{U_{bm,peak}} + 2\pi \,. \n\end{aligned}
$$

Напряжение  $U_{bd}$  определяется уравнением

 $U_{bd} = I_1(R_1 - jX_{c1}) = (I_{1,ax} + jI_{1,near})(R_1 - jX_{c1}) =$  $= (U_{bd,ax} + jU_{bd,pcax}) = U_{bd}e^{j\varphi_{cbd}}$ . где  $U_{bd} = I_{1ax}R_1 + I_{1ax}X_{cd}$ ;  $U_{bd,peak} = I_{1,peak} R_1 - I_{1,ax} X_{C1};$  $U_{bd} = \sqrt{U_{bd,ax}^2 + U_{bd,peak}^2}$ при  $U_{bd,ax} > 0$   $\varphi_{Ubd} = arctg \frac{U_{bd,ax}}{U_{bd,ax}}$ ; при  $U_{bd,ax} < 0$   $\varphi_{Ubd} = arctg \frac{U_{bd,ax}}{U_{bd,ax}} + 2\pi$ .

### Лабораторная работа №6.

Тема: Исследование магнитной цепи на переменном токе.

#### Общие сведения

Если намагничивающую катушку магнитопровода подключать переменному напряжению u(t), то в ней возникает переменный токі(t), а магнитопроводе переменныймагнитный поток ф(t).

При синусоидальном приложенном напряжение

 $u(t) = U_m$ sin $\omega t$ 

где  $U_m$  и  $\omega$  - соответственно амплитуда и круговая частота, магнитный поток также будет синусоидальным. (Здесь пренебрегается влиянием активного сопротивления катушки) Амплитуда магнитного потока связано с действующим значением приложенного напряжения следующим выражением.

 $\Phi$ Max=U/4,44fw

Следовательно, максимальное значение магнитного потока определяется лишь действующим значением приложенного напряжения U, его частотой fи числом витков катушкиw.

При увеличении приложенного напряжения и магнитного потока сначала пропорционально увеличивается и амплитуда тока. Однако при переходе в области насыщения амплитуда тока резко возрастает и его форма искажается.

При наличии воздушного зазора в магнитопроводе или при его увеличении магнитной поток практически остается неизменным, но увеличивается магнитное сопротивление магнитопровода и уменьшается индуктивность и индуктивное сопротивление катушки. При неизменно приложу нам напряжение это приводит к увеличению тока. Форма тока становится ближе к синусоидальной, так как магнитное сопротивление теперь, в основном, определяется воздушном зазором.

Вебер-амперная характеристика магнитопровода  $\Phi(iw)$  при переменном токе имеет вид петли (петля гистерезиса), ширина которой зависит от потерь энергии в магнитопроводе на перемегничивание и вихревые токи. При увеличении зазора в магнитопроводе петля вырождается в прямую линию. В данной лабораторной работе петля гистерезиса выводится на экран электронного осциллографа в режиме XY. Принципиальная схема установки показана на рис. 14.1

На магнитопроводе кроме намагничивающей обмоткиw1 имеется измерительная обмотка w2, в которой индуктируется э.д.с. пропорциональная скорости изменения магнитного потока. Эта э.д.с. подаётся на вход интегрирующего усилителя, на выходе которого напряжение пропорционально магнитному потоку:

Uвых=w2ф/RC

где  $R$  и  $C$  – пареметры интегратора, указанные на его этикетке.

Это напряжение подается на вертикальный вход осциллографа Y.На горизонтальный входX подается напряжение, пропорционально току в намагничивающей катушки. Для этого последовательно с катушкой включается небольшое добавочное сопротивление (шунт)

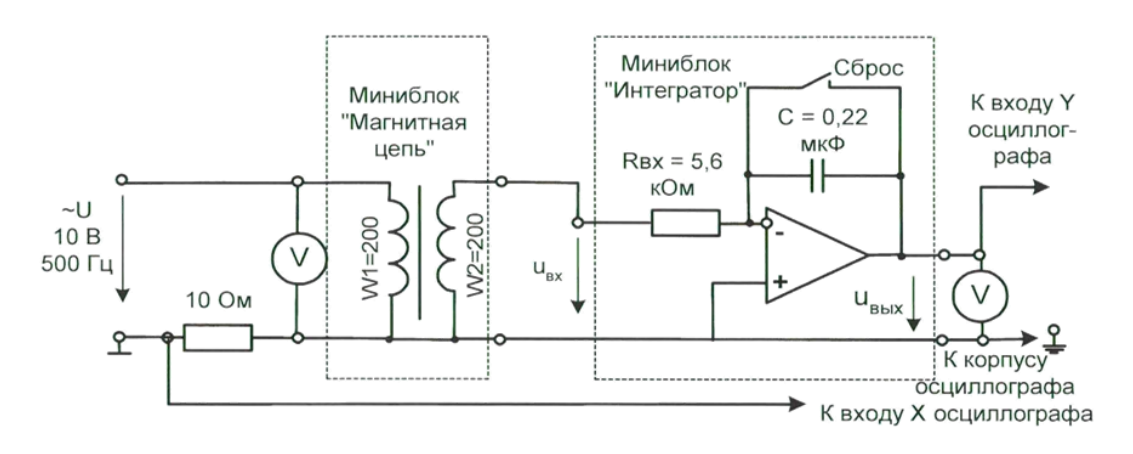

Рис.14.1

# **14.2 Экспериментальная часть**

## **Задание**

С помощью осциллографа убедиться, что при синусоидальном приложенном напряжении магнитный поток в катушке также синусоидальный, а форма тока может отличаться от синусоиды. Снять экспериментально и проверить расчётом зависимость амплитуды магнитного потока от действующего значения приложенного напряжения и от частоты.

Пронаблюдать на осциллографе за изменением формы и величины магнитного потока и тока при изменении воздушного зазора.

Получить на экране осциллографа петлю гистерезиса, пронаблюдать за изменением петли при изменении зазора в магнитопроводе.

## **Порядок выполнения работы**

- Соберите цепь согласно принципиальной схеме (рис. 14.1) и монтажной схеме (рис. 14.2). Для начала включите осциллограф для наблюдения кривой тока (как показано на монтажной схеме)
- Включите генератор напряжение, установите частоту синусоидального сигнала 400…500 Гц и амплитуду примерно 5 В.
- Включите осциллограф, установите развертку 0,2 мс/дел и отрегулируйте усиления так, чтобы на экране полностью помещалась кривая тока в намагничивающей катушкие.
- Увеличивая или уменьшая амплитуду приложенного напряжения, пронаблюдайте за изменением амплитуды и формы кривой тока.Сделайте вывод.
- Переключите вход Yосциллографа на выход интегратора для наблюдения кривой магнитного потока. Отрегулируйте усиление и, изменяя приложенное напряжение, пронаблюдайте за изменением магнитного потока. Сделайте выводы.
- Увеличивая напряжение согласно таблице 14.1, снимите зависимость напряжения на выходе цепи Uвых(по вольтметру U2)от напряжение на выходе цепиU ( по вольтметру U2)

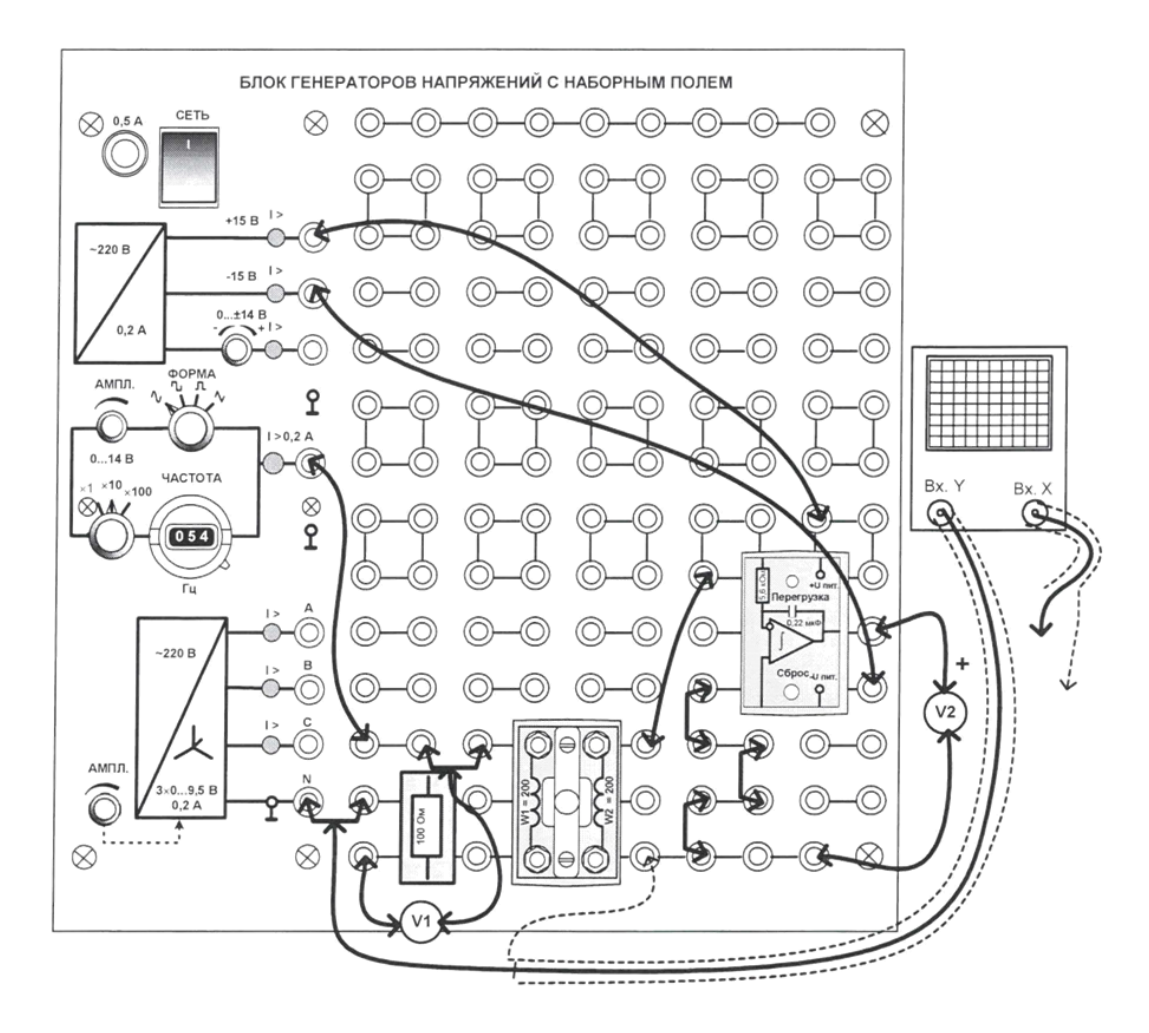

Рис. 14.2

Таблица 14.1

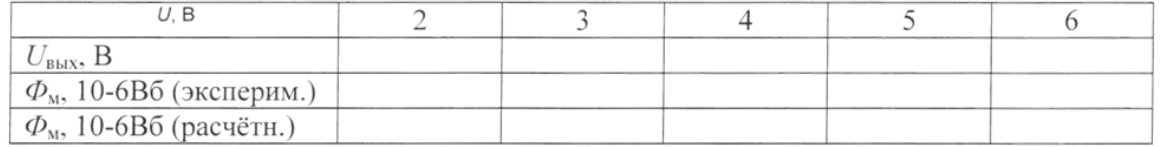

 Рассчитайте и постройте на рис. 14.3 экспериментальный график изменения амплитуды магнитного потока от напряжения на катушке:

 $\Phi_{\text{M}}(U) = \frac{RC}{W}$  $\frac{R_{\rm C}}{W_2}$  $\sqrt{2U_{\rm BBX}}$ 

Рассчитайте этот же график формулы:

Фмах=U/4,44fw

 Постройте расчетный график также на рис. 14.3 и сравните его с экспериммментальным.

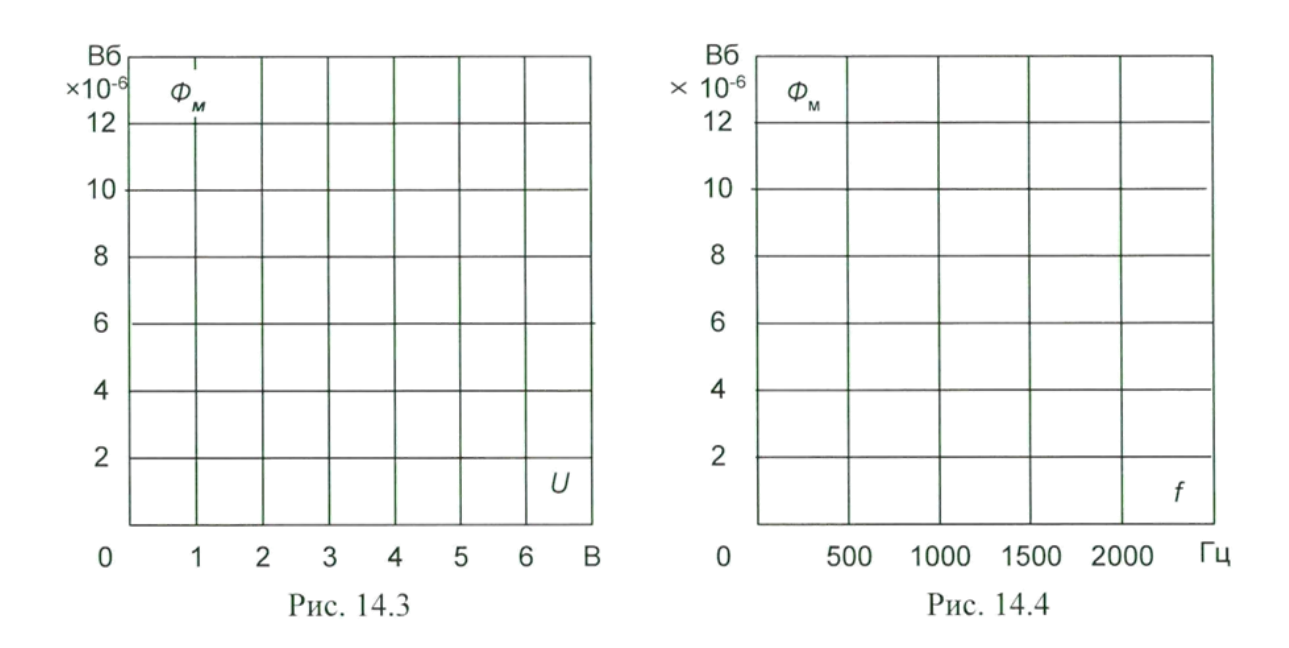

- Установите напряжение на входе 5В и изменяя частоту приложенного напряжения согласно табл. 14.2 снимите зависимость напряжения на выходе интегратора от частоты.
- Рассчитайте экспериментальную и расчетную зависимость амплитулы магнитного потока от частоты по тем же формулам и постройте графики на рисунке 14.4.

Таблина 14.2

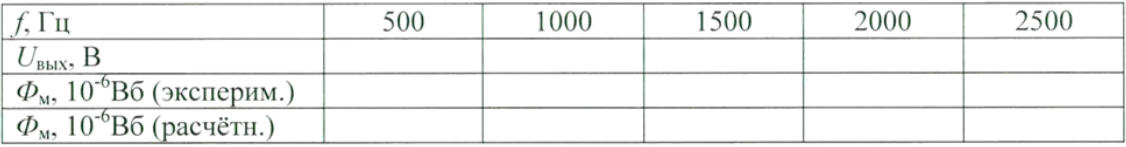

- Теперь полсоелините выход осциллографа ЛЛЯ наблюления петли  $\bullet$ гистерезиса(как показано на принципиальной схеме рис. 14.1).
- Переключите осциллограф режим х-у и наблюдайте за изменением петли гистерезиса при изменении приложенного напряжения и при изменении зазора в магнитопроводе. Для измерения зазора необходимо включить питание, вывернуть слегка регулировочный винт, вставить в образовавшиеся зазоры полоски бумаги и снова затянуть винт и включить питание. Сделайте выводы.

#### Лабораторная работа №7.

Тема: Экспериментальное исследование и расчет магнитной цепи при постоянном токе. Обшие свеления

Участок магнитной цепи характеризуется вебер-амперной характеристикой, т.е. зависимостью магнитного потомка  $\Phi$  от магнитного напряжения на этом участке Hl, где H напряженность магнитного поля, а  $1 - \mu$ ляина участка. В замкнутом контуре магнитной цепи алгебраическая сумма магнитных напряжений всех участков равна алгебраической сумме намагничивающих (магнитодвижущих) сил всех катушек iw,

$$
\sum_{P \in \text{PUTYOR}} Hl = \sum_{P \in \text{V}} IW
$$

где i - ток в катушке, а w - число витков.

Вебер-амперная характеристика неразветвленной магнитной цепи представлаяет собой зависимость Ф(iw). Ее можно построить, если известны кривая намагничивания В(H)

ферромагнитного материяла. Из когторого сделан магнитопровод и его геомтрические размеры: площадь поперечного сечения S и длина средней линии l каждого участка.

Задаваясь рядом произвольных значений магнитной индукции В1 для одного из участвков магнитной цепи, находим по кривой намагничивания напряженность H1на этом участке, магнитный поток  $\Phi_1 = B_1S_1$  и магнитное напряжение  $H_1I_1$ на жтом участвке. Считая магнитный потомк вдоль всей неразветвленной цепи одинаковым находим далее магнитную индукцию на втором участке  $B_2$  и находим аналогично  $H_2$  и  $H_2I_2$  повторяем этот расчет для всех участков замкнутой магнитной цепи, находим  $\sum Hl = iw$  и строим график Ф(iw). Для воздушных заоров магнитной цепи при определении Hмагнитная проницаемость пустоты.

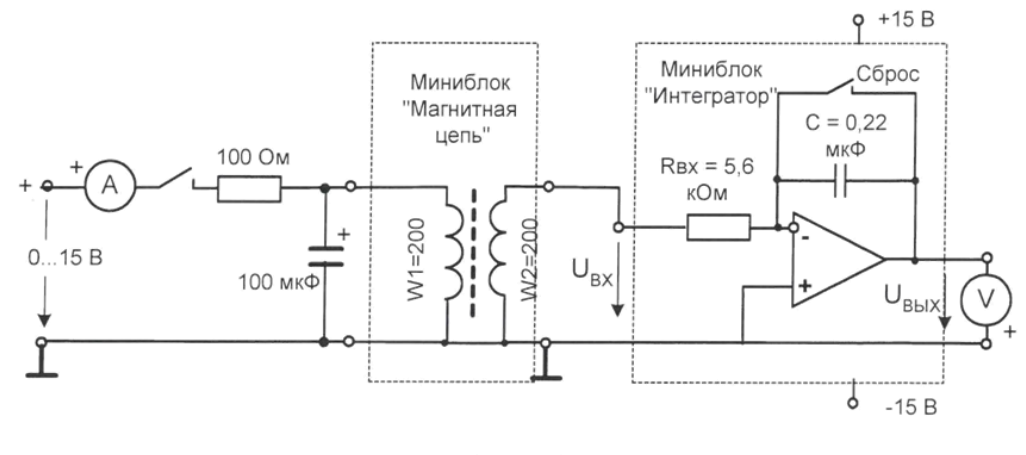

Рис.13.1

Для измерения магнитного поток на постоянном токе обычно используется так называемый баллистический метод, основанный на измерении заряда, протекающего по измерительной катушке, намотанной на магнитопровод. При включении цепи на постоянный ток или при её выключении магнитный поток изменяется. При этом, в измерительной катушке индуктируется ЭДС E=w $\Delta\Phi/\Delta t$ , в ней возникает ток I=E/R. За время  $\Delta t$  через измерительную катушку протекает заряд  $\Delta q = I \Delta t = w \Delta \Phi / R$ , где -R сопротивление контура с измерительной катушкой. Для измерения заряда часто использовался баллистический гальванометр, отклонение подвижной части которого пропорционально заряду протекшего через него за короткое время. Отсюда этот метод получил название баллистического. В данной работе вместо баллистического гальванометра используеися интегрирующий усилитель. Приращение напряжения на его выходе пропорционально интегралу от тока, протекающего через его входные зажимы. Ели начальное напряжение на выходе усилителя равно нулю, то после протекания заряда q на его выходе устанавливается напряжение

 $U_{\text{BBX}} = q/C$ где С – входны емкость интегратора Подставляя в эту формулу выражение заряда через магнитный поток, получим  $U_{\text{\tiny{BBIX}}} = w\Phi / RC$ Отсюда:  $\Phi = U_{\text{BhIX}}RC/w$ 

где Rи C – параметры входной цепи интегрирующего усилителя, указанные на его этикетке.

При измерениях следует иметь в виду, что даже при отсутствии напряжения на входе интегратора, напряжение на его выходе медленно изменяется (дрейфует) вледствие несовершентсва интегратора и внешник помех. Поэтому, непосредственно перед включением или выключением цепинужно «обнулить» интегратор, замкнув на 2….3 с выключатель «Сброс», а отсчет выходного напряжения произветси после включения или выключения цепи в течение нескольких секунд. Для увеличения достоверности результатов рекомендуется произвости несколько включений и выключений и записать среднее значение выходного напряжения.

Исследуемая магнитная цепь схематично показна на рис. 13.2

Магнитопровод выполнен из двух Ш-образных ферритовых сердечников марки М2000НМ. На среднем стрежне магнитопровода расположены две одинаковые обмотки (намагничивающая и измерительная) по 200 витков каждая. Зазор может регулировать винтом, один оборт которого измеряет зазор на 0,5 мм (шаг резьбы 0,5 мм). Для устранения перекоса сердечника рекомендуется в левый и правый зазор вставить немагнитные прокладки (например, полоски бумаги) и осторожно от руки затянуть винт. Так, например, толщина бумаги «Снегурочка» для офисной техники 0,1 мм, толщина газетной бумаги – 0,05…..0,06мм.

*Будьте осторожные: большое усилие при затягивании винта может привести к разлому печатной платы, на которой смонтирована вся конструкция!*

Необходимые для расчета размеры сердечника приведены на рис. 13.3, а кривая намагничивания веррита М2000НМ – на рис. 13.4.

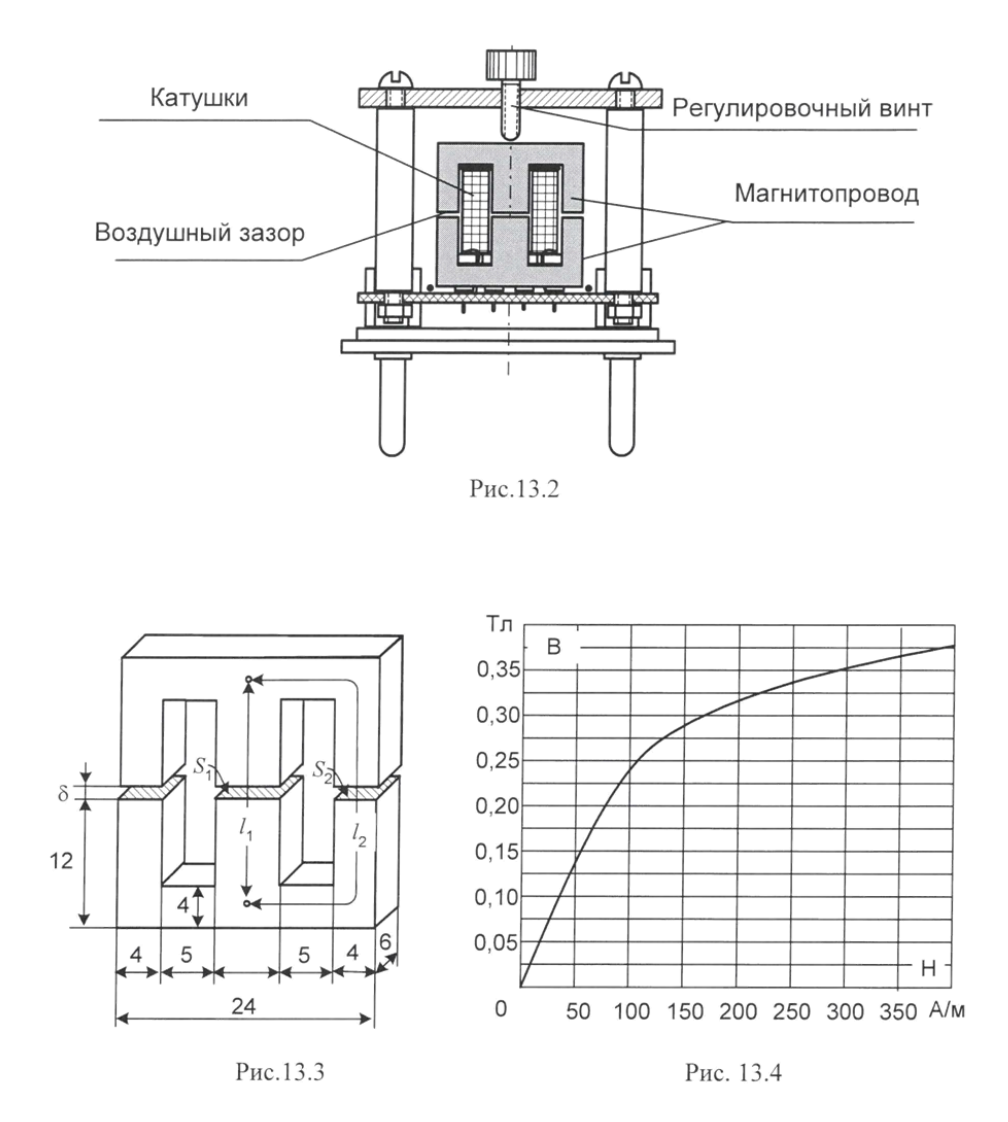

**Экспериментальная часть Задание**

Снять экспериментально вебер-амперные характеристики магнитной цепи без зазора, а также с зазором 0,06 и 0,1 мм. Сделать расчет характеристики без зазора и с одинм из зазоров. Сравнить результаты.

# Порядок выполнения эксперимента

- Соберите электрическую цепь согласно принциписальной схеме (рис. 13.1) и монтажной схемме (рис. 13.5). Конденсатор 100 мкФ в этой цепи установлен для того, чтобы после отключения цепи в контуре L-C возникали затухающие колебания, и сердечних размагничивался.
- $\bullet$ Устраните зазор в магнитной цепи, завернув до отказа регулировочный винт усилием «от руки». Переключите интегратор в положение «Сброс» (верхнее положение переключателя), включите генератор напряжений и установите первое значение тока из табл. 13.1. Убедитесь, что напряжение на выходе равно нулю.
- Включите интегрирование, и тотчас отключите ток выключателем на выходе  $\bullet$ цепи. Втечение 2-3 секунд после этого заполните значение напряжения на выходе интегратора.
- Снова произведите сброс, включите интегрирование и тотчас включите  $\bullet$ выключатель на входе цепи. Снова заполните показания вольтметра на выходе. Оно должно быть примерно такое же как и при включении, только с другим знаком.
- Проделайте операции включения и выключения несколько раз и запишите в  $\bullet$ таблицу средний или наиболее часто повторяющееся значение
- Установите следующие значения тока и повторите операции включения и выключения.
- Повторите опыт при всех значениях тока указанных в таблице 11.1, рассчитайте магнитный поток Ф=U<sub>вых</sub> RC/wи магнитодвижущую силу I. Постройте экспериментальные графики  $\Phi(iw)$  на рисунке 13.6
- Установите второе значение зазора и повторите опыт при значениях тока, указанных для этого зазора. Постройте графики на том же рисунке.
- Проделайте эти же опыты для третьего значения зазора и также постройте  $\bullet$ графики.

При расчете магнитной цепи в силу ее симметрии две крайних ветви объединяются в одну ветвь удвоенного сечения. Придерживайтесь следующего порядка расчета.

> • По размерам, указанным на рис. 13.2 определите длины участков магнитной цепиI<sub>1</sub> иI<sub>2</sub> (при  $\sigma$ =0), а также их сечения S<sub>1</sub> иS<sub>2</sub>

 $I_1 = \dots \dots \dots \dots \dots \dots \dots \dots \dots \dots \dots \dots$ 

 $I_2 = \ldots \ldots \ldots \ldots \ldots \ldots \ldots \ldots \ldots$ 

 $S_4 = \dots \dots \dots \dots \dots \dots \dots \dots \dots \dots \dots \dots \dots \dots^2$ 

> • Расчет вебер-амперных характеристик магнитной цепи без зазора и с одним из зазоров ведите в форме табл. 13.2

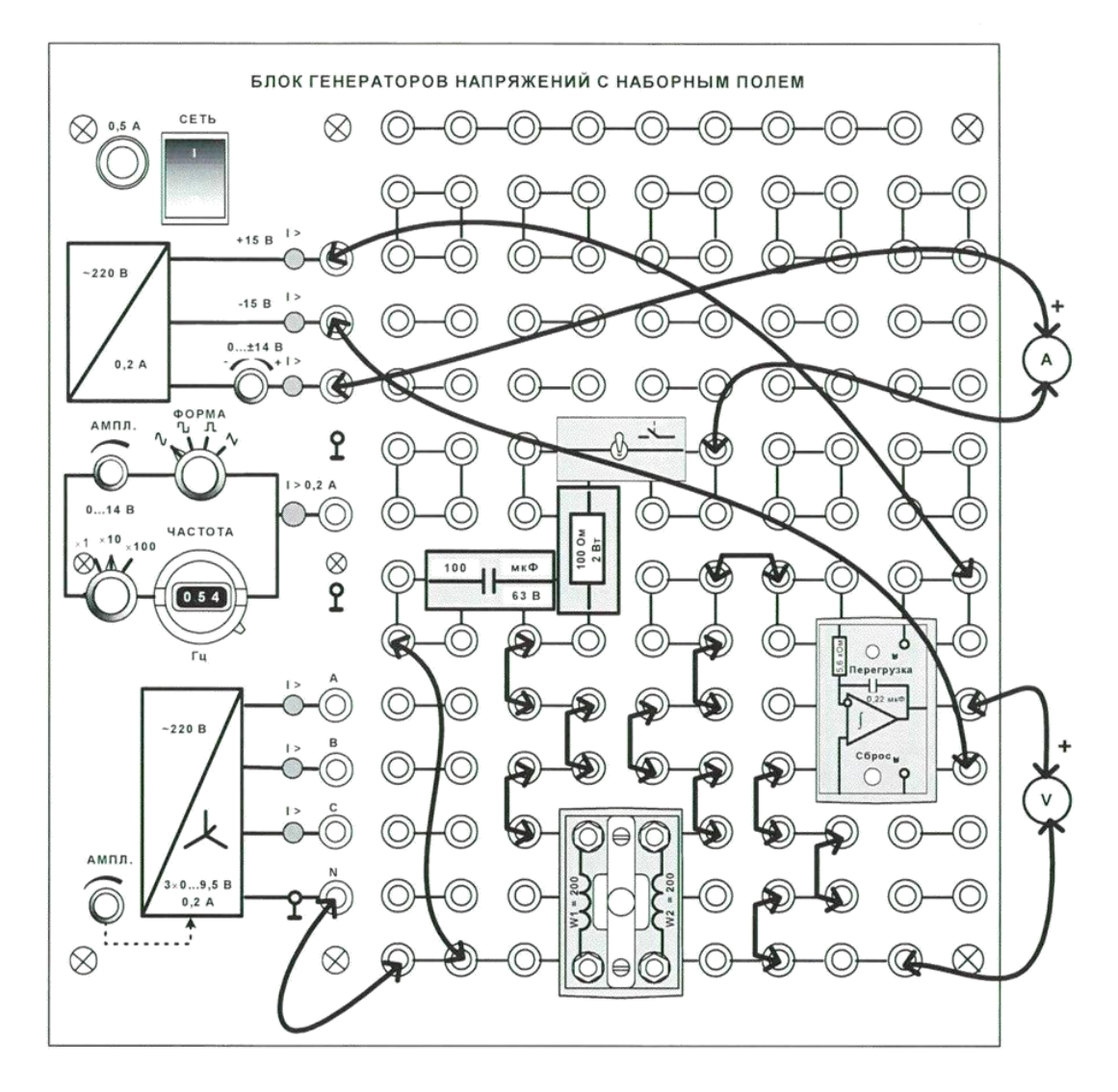

Рис.13.5

Таблица 13.1

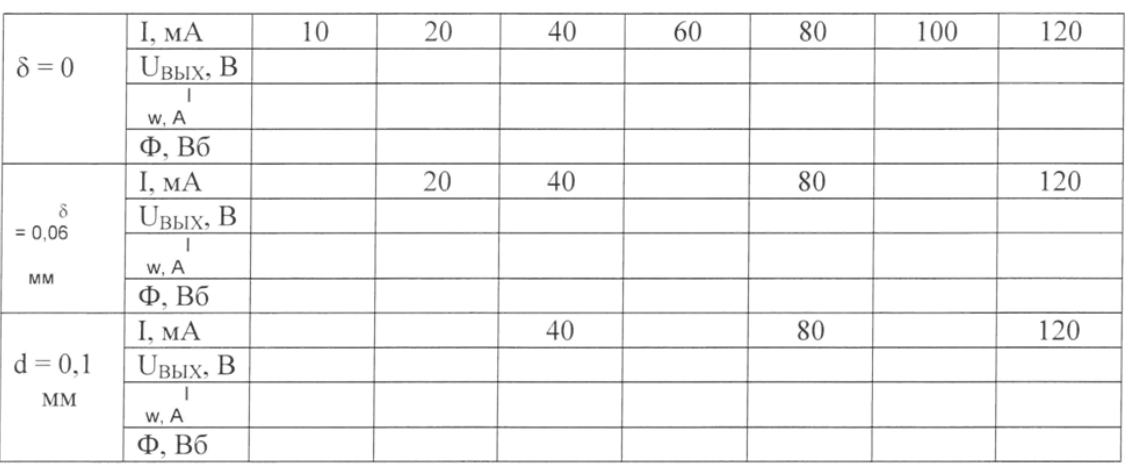

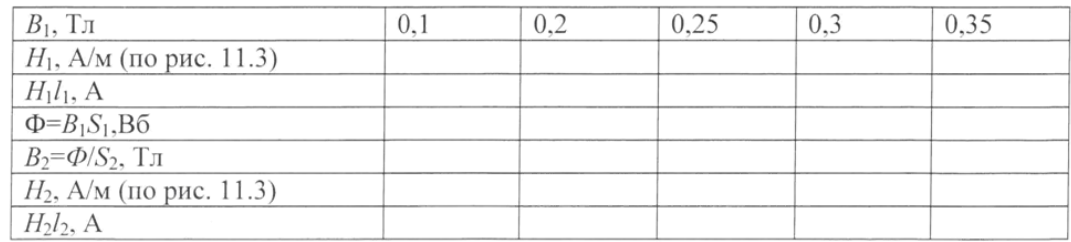

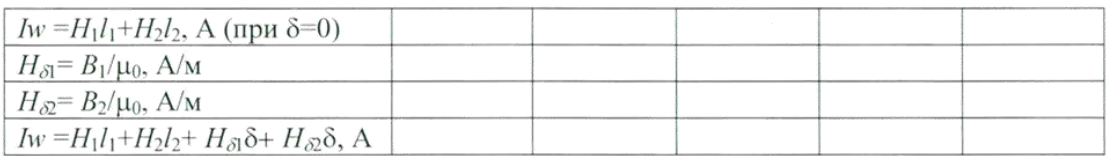

 $\bullet$ 

• На рис. 13.6 постройте две рассчитанные характеристики  $\Phi$ (Iw) и сравните их с опытными.

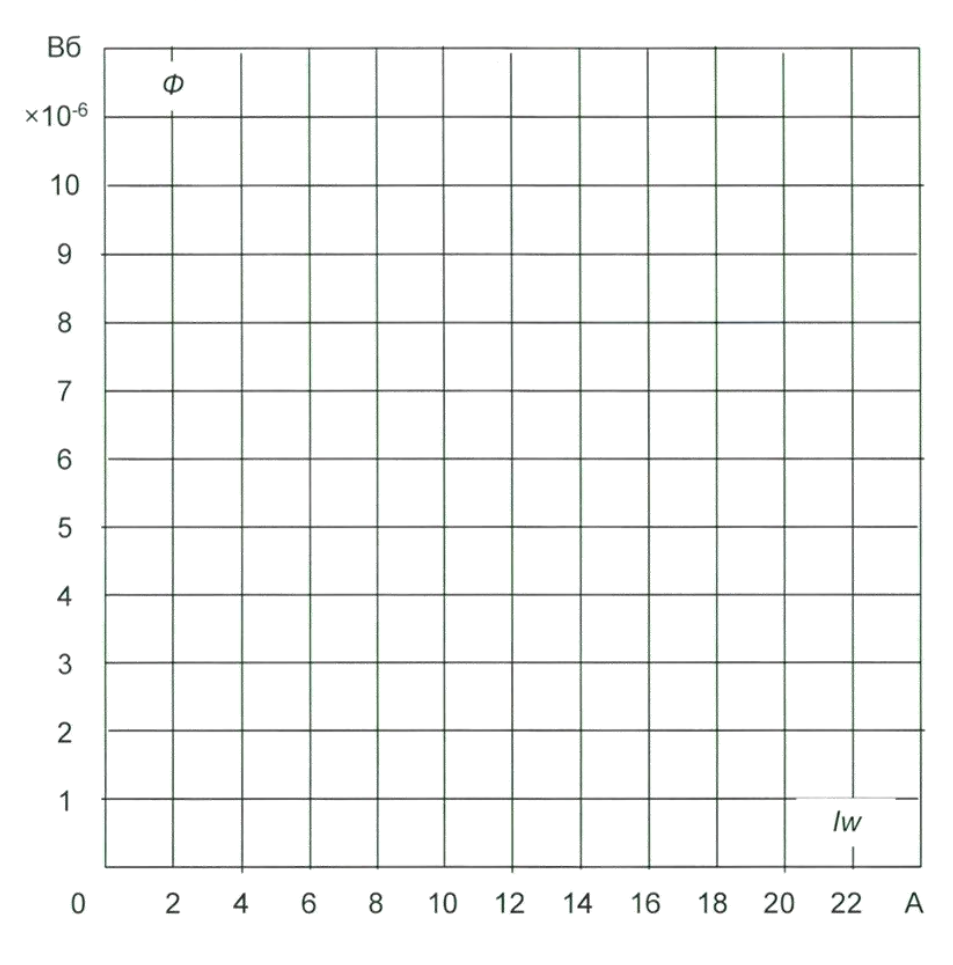

Рис. 13.6

### *Лабораторная работа №8.*

*Тема:* Образование стоячих волн в длинной несогласованной линии. Исследование распределения напряжений по длине линии. Исследование параметров воздушных и кабельных линий электропередачи.

### **Цель работы**

Экспериментальное исследование режимов работы трехфазных линий . Исследование распределения напряжений по длине линии.

## **Пояснения к лабораторной работе**

Рассмотрим трёхфазную линию электропередач с равномерной нагрузкой фаз (т.е. величины токов, напряжений и сдвиг по фазе в каждом фазном проводе одинаковы). Поэтому можно рассмотреть одну какую либо фазу, в других фазах всё будет аналогично.

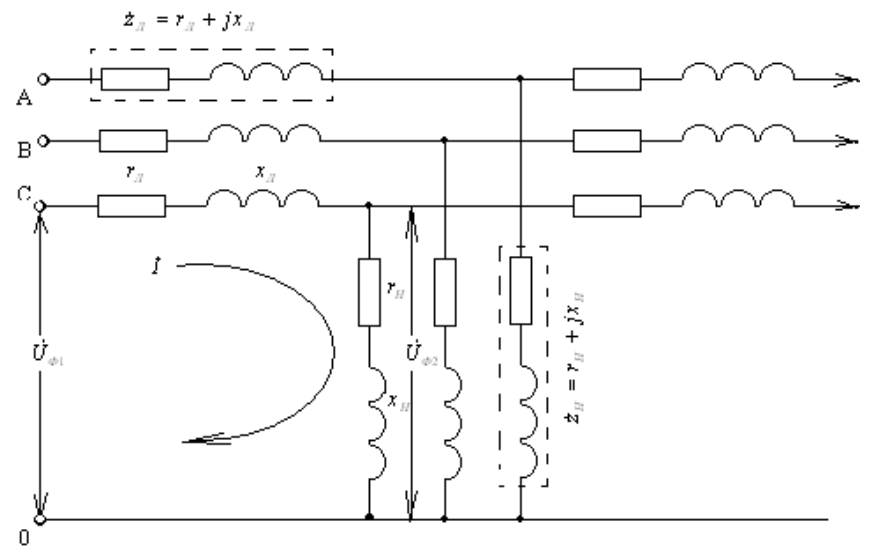

Рис.1. Участок трёхфазной линии электропередач

Составим по второму закону Кирхгофа уравнение для контура фазы С (рис.1.)  $\dot{U}_{\phi 1} = \dot{I} \cdot \dot{z}_I + \dot{I} \cdot \dot{z}_H = \dot{I} \cdot z_I + \dot{U}_{\phi 2}$  $\dot{z}_n + \dot{I}$  $\dot{J}_{\sigma_1} =$  $\dot{I} \cdot \dot{z}_n + \dot{I} \cdot \dot{z}_n = \dot{I} \cdot z_n +$ (1)

 $\dot{I}\cdot\dot{z}_{\rm\scriptscriptstyle J\!I}=\dot{U}_{\rm\scriptscriptstyle \phi 1}-\dot{U}_{\rm\scriptscriptstyle \phi 2}$ <sub>- Падение напряжения на участке линии электропередач.</sub>

Построим векторную диаграмму для первого уравнения, взяв за базовый вектор *UФ*<sup>2</sup> в конце линии (Оа, рис.2.)

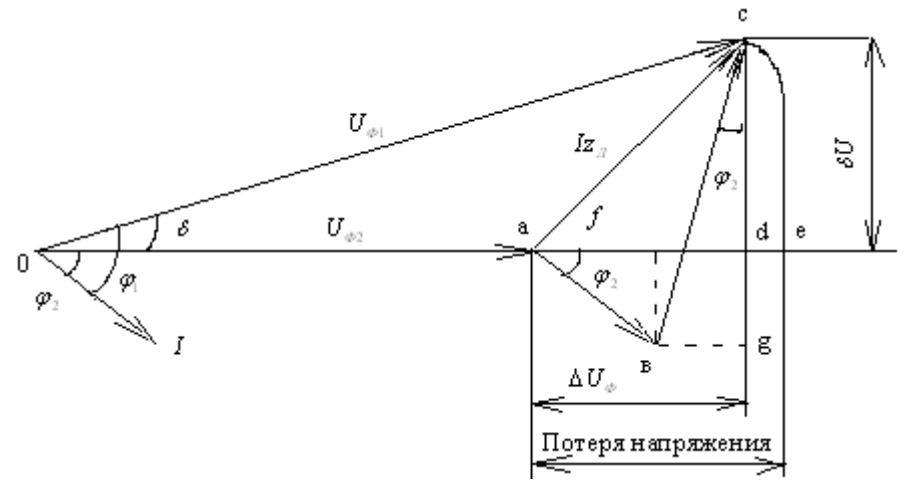

Рис.2. Векторная диаграмма для одной фазы трёхфазной линии с нагрузкой на конце

Под углом  $\mathcal{P}_2$  к нему отложим вектор тока I. Вектор падения напряжения а активном сопротивлении  $\overline{I}r_{\pi}(ae)$  откладывается в конце вектора напряжения  $U_{\phi_2}$  параллельно вектору тока. Вектор падения напряжения в индуктивном сопротивлении  ${}^{\bar{I}x}{}_{\scriptscriptstyle\rm I\hspace{-1pt}I}(sc)$  проводится под прямым углом к вектору  $\overline{I}$ г. Тогда вектор  $ac$  будет представлять падение напряжения в полном сопротивлении линии  $Iz_{\text{I}}$ . Соединив точку О с точкой с, получим напряжение  $U_{\Phi I}$  в начале линии.

Геометрическая разность между напряжением в начале и конце линии называется палением напряжения:

$$
a\overline{c} = \overline{O}c - \overline{O}a = \dot{U}_{\phi_1} - \dot{U}_{\phi_2} = \dot{I}\dot{Z}
$$
\n<sup>(2)</sup>

Алгебраическая разность между напряжением в начале и конце линии называется потерей напряжения:

$$
ae = Oc - Oa = Oe - Oa = U_{\phi_1} - U_{\phi_2}
$$
\n(3)

Для потребителя имеет значение абсолютная величина напряжения, а не его фаза. Поэтому в практических расчётах сетей переменного тока напряжением до 35 кВ всегда учитывают потерю напряжения и используют её значения во всех расчётных формулах. Рассмотрим составляющие модуля падения напряжения:

$$
\left|\dot{IZ}\right| = \sqrt{\left(ad\right)^2 + \left(cd\right)^2} \, ;
$$

Отрезок *ad* называют продольной составляющей и обозначают  $\Delta U_{\Phi}$ . Соответственно отрезок *cd* называют поперечной составляющей падения напряжения и обозначают  $\delta U_{\Phi}$ . Из построения рисунка 2 следует, что

$$
\Delta U_{\phi} = af + fd = af + eg = Ir_{\pi} \cos \phi_2 + Ix_{\pi} \sin \phi_2, \tag{4}
$$

$$
\delta U_{\phi} = cg - dg = cg - gf = Ix_{\text{J}} \cos \varphi_2 - Ir_{\text{J}} \sin \varphi_2 \tag{5}
$$

Потеря напряжения:

$$
ae = U_{\phi_1} - U_{\phi_2} = \sqrt{(U_{\phi_2} + \Delta U_{\phi_2})^2 + \delta U^2} - U_{\phi_2} =
$$
  

$$
\sqrt{(U_{\phi_2} + Ir_{\pi} \cos \varphi_2 + Ix_{\pi} \sin \varphi_2)^2 + (Ix_{\pi} \cos \varphi_2 - Ir_{\pi} \sin \varphi_2)^2} - U_{\phi_2}
$$
 (6)

Эта формула в полном виде сложна и неудобна. Сравнивая величины первого и второго слагаемых в подкоренном выражении видно, что второе слагаемое пренебрежительно мало по сравнению с первым, и на общее значение подкоренного выражения большого влияния не оказывает. Пренебрегая значением  $\delta U_{\phi}$  получим:

$$
ae = U_{\phi_2} + Ir_{\pi} \cos \varphi_2 + Ix_{\pi} \sin \varphi_2 - U_{\phi_2} = \Delta U_{\phi}
$$
\n<sup>(7)</sup>

45

Таким образом, для практических расчётов за потерю напряжения можно принимать продольную составляющую падения напряжения, при этом, т.к. угол  $\delta$  мал и обычно не превышает  $10^{\circ}$ , ошибка не превышает 5%, что достаточно для инженерных расчётов.

Линейная потеря напряжения (аналогично линейному напряжению) в  $\sqrt{3}$  раз больше чем фазная, следовательно:

$$
\Delta U = \sqrt{3} (Ir_{\pi} \cos \varphi + Ix_{\pi} \sin \varphi) = \sqrt{3} (I_a r_{\pi} + I_p x_{\pi}) = \sqrt{3} (I_a r_0 + I_p x_0) \cdot l
$$
\n(8)

$$
\Delta U\% = \frac{\Delta U}{U_{HOM}} \cdot 100\% \tag{9}
$$

### Описание лабораторной установки

Подача напряжения на стенд производится кнопкой SB1 «ПУСК» (зеленой), снятие напряжения - кнопкой SB2 «СТОП» (красной).

В лабораторной работе используется следующее оборудование.

### Блок ввода электропитания (УЗО)

Блок предназначен для защиты внутренних цепей стенда от коротких замыканий, а также от поражения электрическим током при косвенном прикосновении к частям стенда, которые могут оказаться под напряжением. Внешний вид лицевой панели блока приведен на рис. 3.

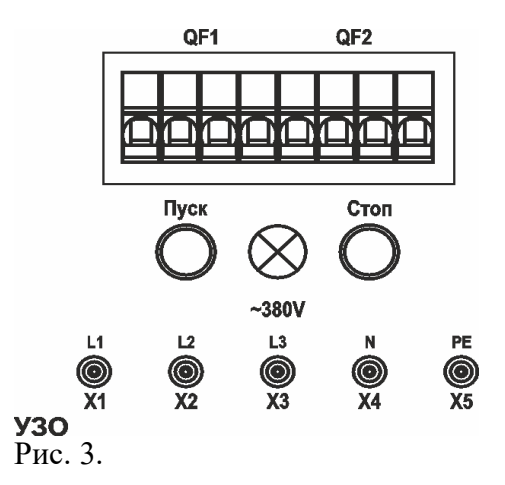

Подача напряжения на клеммы осуществляется кнопкой «ПУСК», отключение питания – кнопкой «СТОП».  $U_{\text{rep}}$ =380В.

### Измерительный комплект (ИП1.1)

Блок предназначен для измерения первичных и вторичных напряжений и токов трансформатора на стенде имеется трехфазный измерительный комплект. Прибор позволяет производить измерение как базовых электрических величин в трехфазной сети: токов, напряжений мощностей, коэффициента мощности по отдельным фазам и суммарные, так и гармонический состав токов и напряжений в анализируемой цепи.

Внешний вид лицевой панели блока приведен на рис. 4

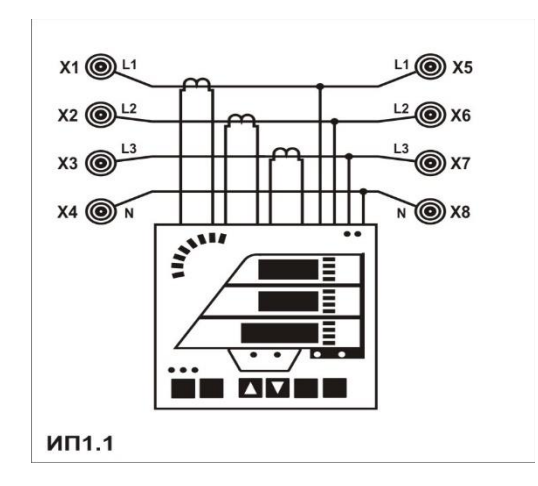

Рис. 4.

# *Трехфазный двухобмоточный трансформатор (ТС4)*

В блоке реализован трансформаторный агрегат, состоящий из силового трансформатора с регулированием напряжения как на высокой, так и на низкой сторонах напряжения, а также вольтодобавочного трехфазного трансформатора, включаемого последовательно с основным трансформатором согласно или встречно по продольной или поперечной схемам. Внешний вид лицевой панели блока приведен на рис. 5.

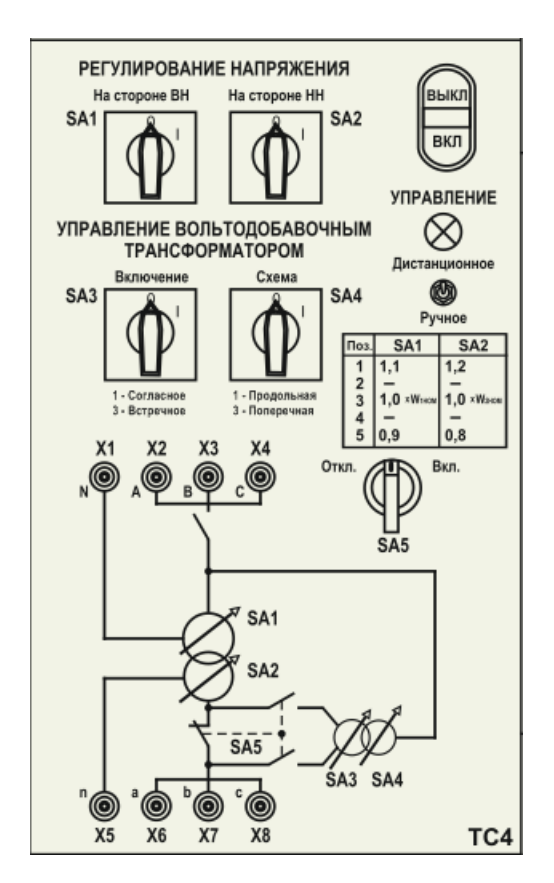

# Рис. 5.

Технические данные трехфазного лабораторного трансформатора

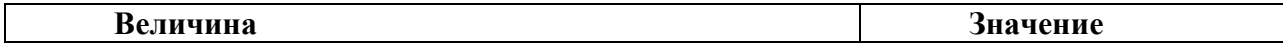

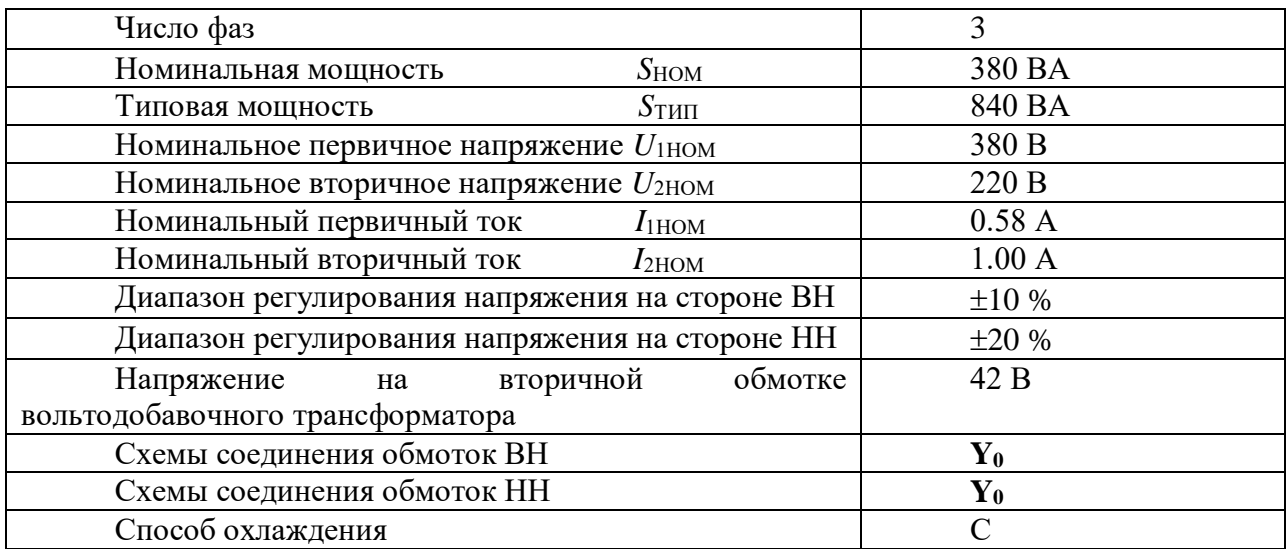

## *Автоматический выключатель (ВА 1)*

Блок предназначен для ограничения времени протекания сверхтоков при проведении экспериментов, имитирующих аварийную работу системы электроснабжения.

Номинальный ток автоматического выключателя – 1А. Внешний вид лицевой панели блока приведен на рис. 6.

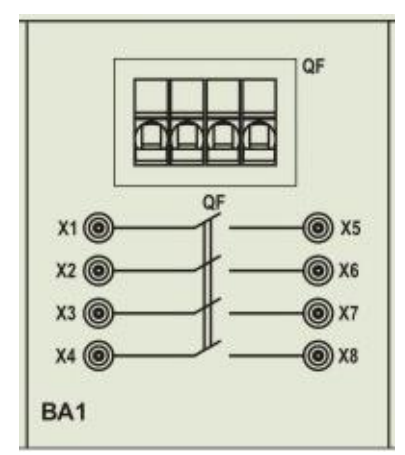

Рис. 6.

## *Кабельная линия (ЛК 1)*

Блок предназначен для имитации кабельной линии электропередач длиной 1 и 2 км. Внешний вид лицевой панели блока приведен на рис. 7.

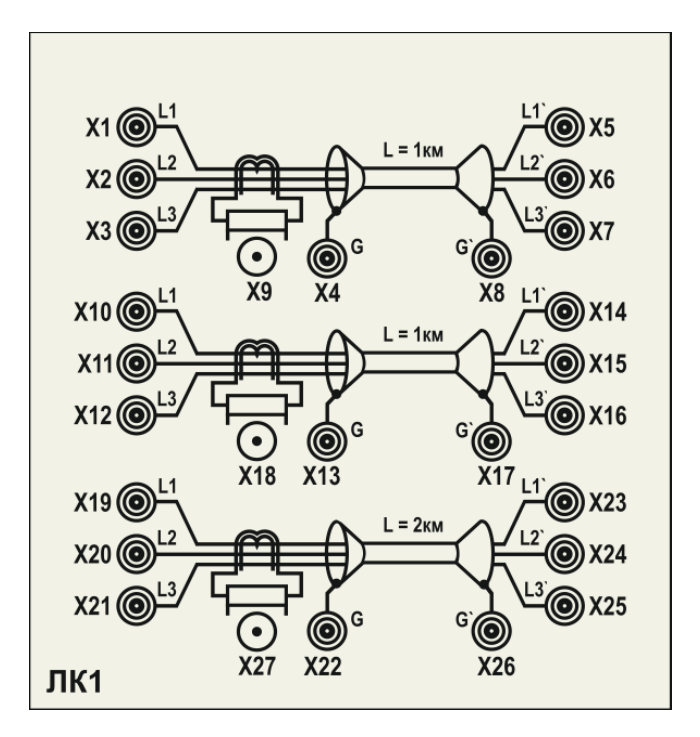

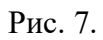

Каждый участок линии моделируется П-образной цепью, содержащей продольные активные сопротивления и индуктивности, а также поперечно включенные емкости (рис. 8).

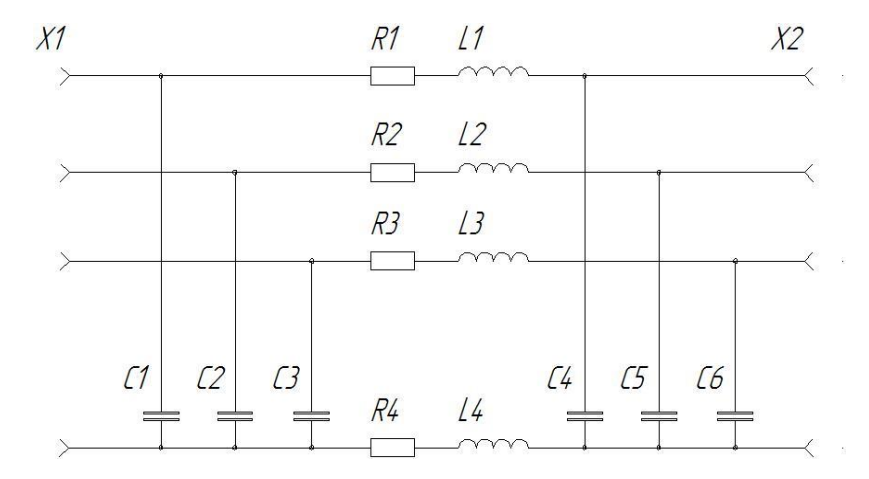

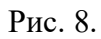

## Технические данные участков кабельной линии длиной 1 км

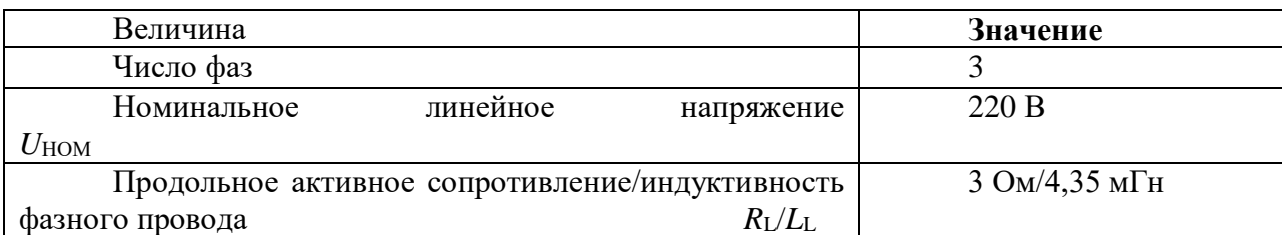

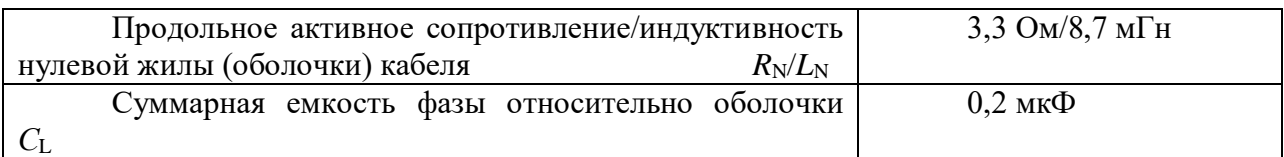

Каждая линия оборудована трансформатором тока нулевой последовательности, нагруженный на постоянный резистор сопротивлением 1 Ом. Коэффициент трансформации трансформаторов тока - 1/1. К выводам нагрузочного резистора присоединен выходной разъем типа «байонет».

# *Воздушная линия (ЛВ)*

Блок предназначен для имитации кабельной линии электропередач длиной 1 и 2 км. Внешний вид лицевой панели блока приведен на рис. 9.

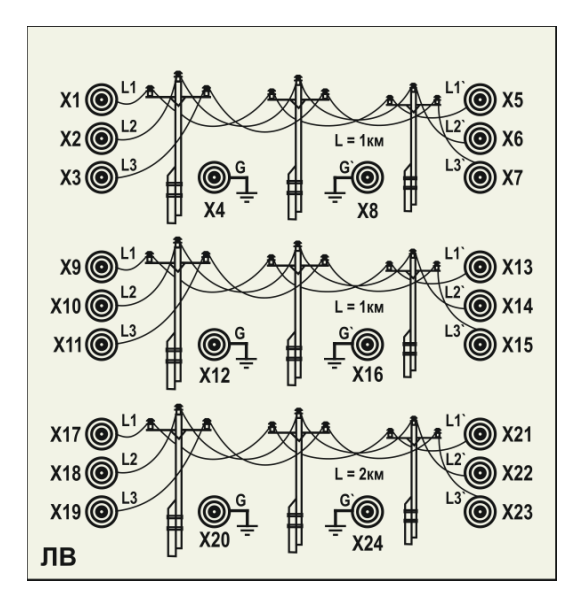

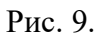

Каждый участок линии моделируется П-образной цепью, содержащей продольные активные сопротивления и индуктивности, а также поперечно включенные емкости (рис. 10). Для имитации емкостной несимметрии фазных проводников емкости двух фаз имеют вдвое большее значение по отношению емкости крайней фазы.

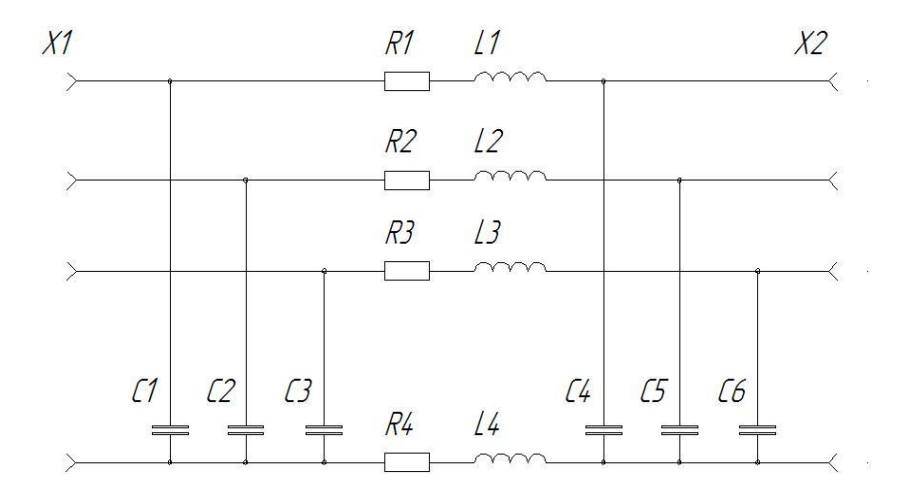

Рис. 10.

Технические данные участков воздушной линии длиной 1 км

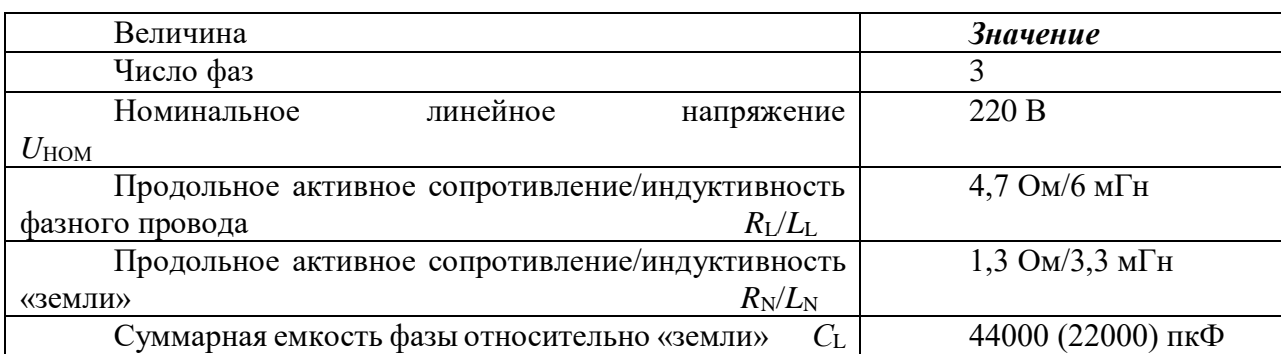

# *Нагрузка нерегулируемая (НН)*

Блок предназначен для имитации нерегулируемой активной, активно-емкостной и емкостной нагрузок в системе электроснабжения. Сопротивление резисторов составляет 400 Ом, емкость конденсаторов – 8 мкФ. Внешний вид лицевой панели блока приведен на рис. 11.

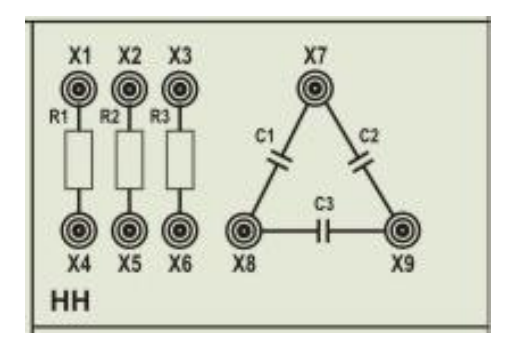

Рис. 11. *Измерительный комплект (ИП3)*

Блок предназначен для синхронного измерения мгновенных значений тока и подачи релейного сигнала в цепи управления, измерения действующих значений токов и действующих значений напряжений в трехфазных сетях. Внешний вид лицевой панели блока приведен на рис. 12.

Блоком обеспечено выполнение следующих функций:

- измерение мгновенных значений тока в диапазоне  $0\pm 20$  А с регистрацией измерений в виде графиков;

- измерение мгновенных значений напряжения (с размахом колебаний 620 В) с регистрацией измерений в виде графиков;

- измерение действующих значений токов в трех каналах одновременно через датчики тока с выходом по напряжению 0-1 В;

- измерение действующих значений напряжений в трех каналах одновременно в диапазоне 0-1 В через трансформатор напряжения.

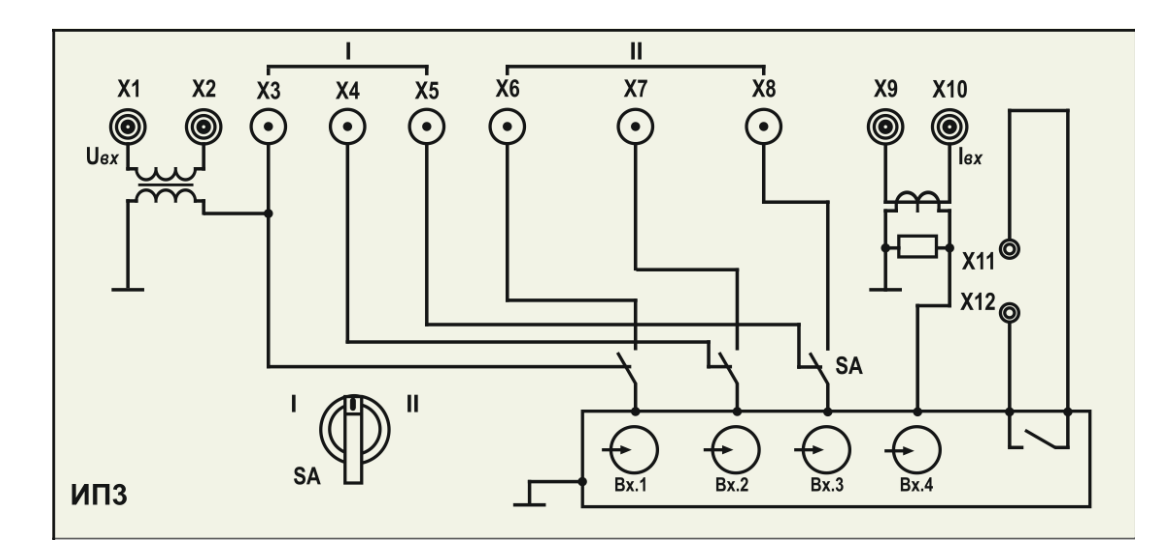

Рис. 12.

# **Программа работы**

1. Подготовка стенда к работе.

2. Определение потери напряжения при последовательном соединении воздушных ЛЭП. Первый потребитель имеет активный характер нагрузки второй емкостной.

3. Определение потери напряжения при последовательном соединении воздушных ЛЭП. Первый потребитель имеет емкостной характер нагрузки второй активный.

4. Определение потери напряжения при параллельном соединении воздушных ЛЭП.

5. Обработка результатов экспериментов.

# **Ход работы**

Ход эксперимента 1 – **Определение потери напряжения при последовательном соединении воздушных ЛЭП. Первый потребитель имеет активный характер нагрузки второй емкостной.**

- 1. Работа выполняется только в ручном режиме. Переключатели режима управления всех используемых блоков перевести в положение «ручное».
- 2. Собрать Схему 1.
- 3. Проверить состояние аппаратов защиты стенда QF1 и QF2 на блоке УЗО. Указанные аппараты должны быть включены.
- 4. Подготовить схему к проведению экспериментов:
	- a. Переключатель SA1 на блоке ТС2 перевести в положение 3;
	- b. Переключатель SA2 на блоке ТС2 перевести в положение 5;
	- c. Переключатель SA3 на блоке ТС2 перевести в положение 1;
	- d. Выключатель, на блоке ВА,1 QF должен быть включен.
	- e. Установить переключатель на приборе ИП3 в положение «Напряжение»

# **5. ПРОВЕРКА СХЕМЫ ПРЕПОДАВАТЕЛЕМ (ЛАБОРАНТОМ)**

- 6. Подать питание на собранную схему Нажать кнопку «Пуск» на блоке УЗО.
- 7. Подать питание на блок ТС2 нажать кнопку «ВКЛ»

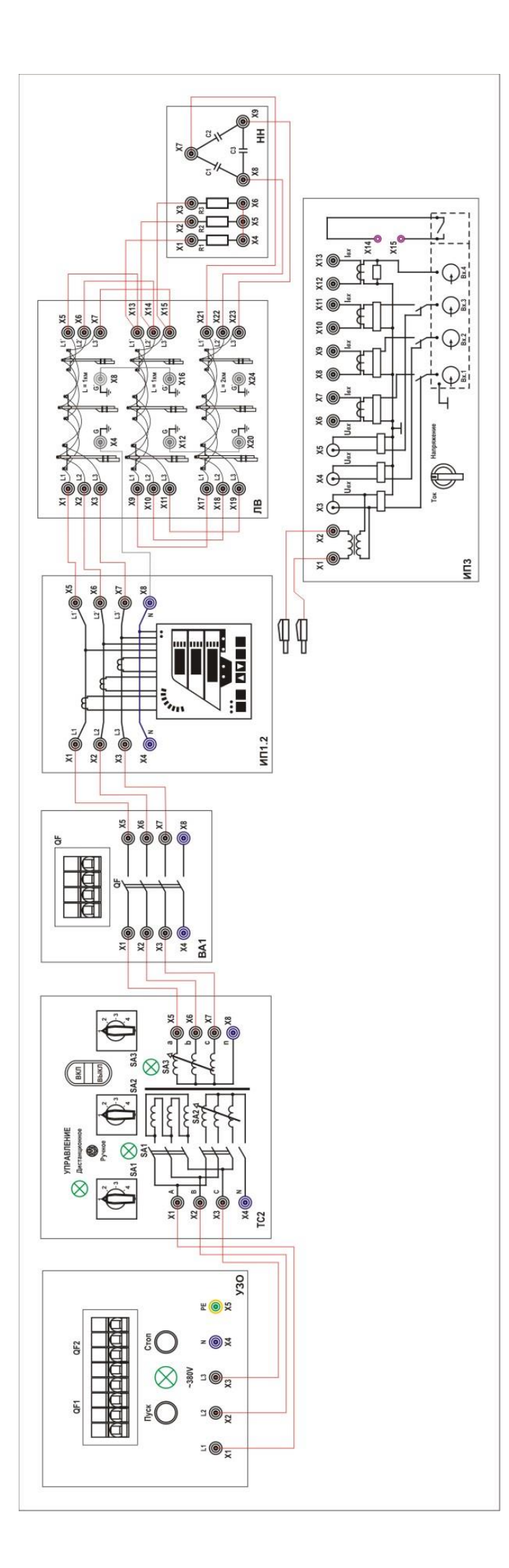